# INSTALAÇÃO INTERATIVA: UM TOQUE NA MEMÓRIA

Carol Studzinski

UNIVERSIDADE FEDERAL DO RIO GRANDE DO SUL INSTITUTO DE ARTES DEPARTAMENTO DE ARTES VISUAIS

**CAROLINA FRANCO SILVEIRA STUDZINSKI**

**INSTALAÇÃO INTERATIVA: UM TOQUE NA MEMÓRIA**

Porto Alegre 2018

## **CAROLINA FRANCO SILVEIRA STUDZINSKI**

# **INSTALAÇÃO INTERATIVA: UM TOQUE NA MEMÓRIA**

Trabalho de Conclusão do Curso de Artes Visuais, a ser apresentado ao Departamento de Artes Visuais do Instituto de Artes da Universidade Federal do Rio Grande do Sul, como requisito parcial para a obtenção do grau de Bacharel em Artes Visuais.

**Orientadora: Prof. Dra. Teresinha Barachini**

Porto Alegre 2018

CIP - Catalogação na Publicação

```
Studzinski, Carolina Franco Silveira
     Instalação Interativa: Um Toque na Memória /
Carolina Franco Silveira Studzinski. -- 2018.<br>62 f.
     Orientadora: Teresinha Barachini.
Trabalho de conclusão de curso (Graduação) --<br>Universidade Federal do Rio Grande do Sul, Instituto<br>de Artes, Curso de Artes Visuais, Porto Alegre, BR-RS,
2018.
1. Memórias. 2. New Media Art. 3. Realismo<br>Fantástico. 4. Instalação Interativa. I. Barachini, Teresinha, orient. II. Título.
```
Elaborada pelo Sistema de Geração Automática de Ficha Catalográfica da UFRGS com os dados fornecidos pelo(a) autor(a).

Carolina Franco Silveira Studzinski

## **INSTALAÇÃO INTERATIVA: UM TOQUE NA MEMÓRIA**

Trabalho de Conclusão do Curso de Artes Visuais, a ser apresentado ao Departamento de Artes Visuais do Instituto de Artes da Universidade Federal do Rio Grande do Sul, como requisito parcial para a obtenção do grau de Bacharel em Artes Visuais.

## **BANCA EXAMINADORA:**

Prof. Dra. Teresinha Barachini (Orientadora)

Prof. Dr. Adolfo Luis Schedler Bittencourt – DAV/IA/UFRGS

Prof. Dr. Alberto Marinho Ribas Semeler – DAV/IA/UFRGS

Porto Alegre, 20 de dezembro de 2018.

Para meus pais, que me apoiaram durante essa jornada, e para Arthur, que me acompanha nas minhas aventuras.

### **AGRADECIMENTOS**

Dedico meus especiais agradecimentos à minha mãe, que me deu suporte emocional em momentos tensos dessa jornada acadêmica, e ao meu pai, que me ajudou na produção de algumas fotos e a montar alguns dos meus trabalhos. Eles me contavam histórias e me ensinaram o quanto é importante não deixar a criança que existe dentro de cada um ir embora.

Agradeço também ao meu namorado, Arthur Cravo. Você me apoiou em cada decisão de mudança e me acompanha em todas as aventuras mundo afora, passando por diversas situações engraçadas, que irei guardar com carinho na memória.

E para minha orientadora, Tetê Barachini, que me auxiliou com cada ideia que tive para esse Trabalho de Conclusão de Curso e acreditou em cada uma delas.

## **RESUMO**

O presente texto trata sobre histórias fantásticas que fizeram e fazem parte da minha trajetória, através da memória afetiva. A temática das lembranças sempre esteve presente no meu processo criativo, bem como a criação de personagens e a contação de suas histórias através de uma narrativa visual. Para elaborar esse trabalho, utilizei, majoritariamente, meios eletrônicos e tutoriais das redes sociais como referência, buscando aliar estas à minha linguagem artística. O resultado desta pesquisa foi uma instalação com aspectos interativos através da utilização de novas mídias.

**Palavras-chave**: Memórias. New Media Art. Realismo Fantástico. Instalação interativa. Colagem.

## **ABSTRACT**

The present essay is about fantastic stories, which are part of my creative path, through affective memory. My memories were always present in my creative process, just like the creation of my characters, and the visual narrative used to tell their stories. To better elaborate this essay, I primarily used electronic means and internet tutorials as references, in order to merge them with my artistic language. The result of this is an installation with interactive aspects, through the utilization of new medias in my work in visual arts.

**Key words**: New Media Art. Fantastic Realism. Interactive Installation. Collage.

# **LISTA DE FIGURAS**

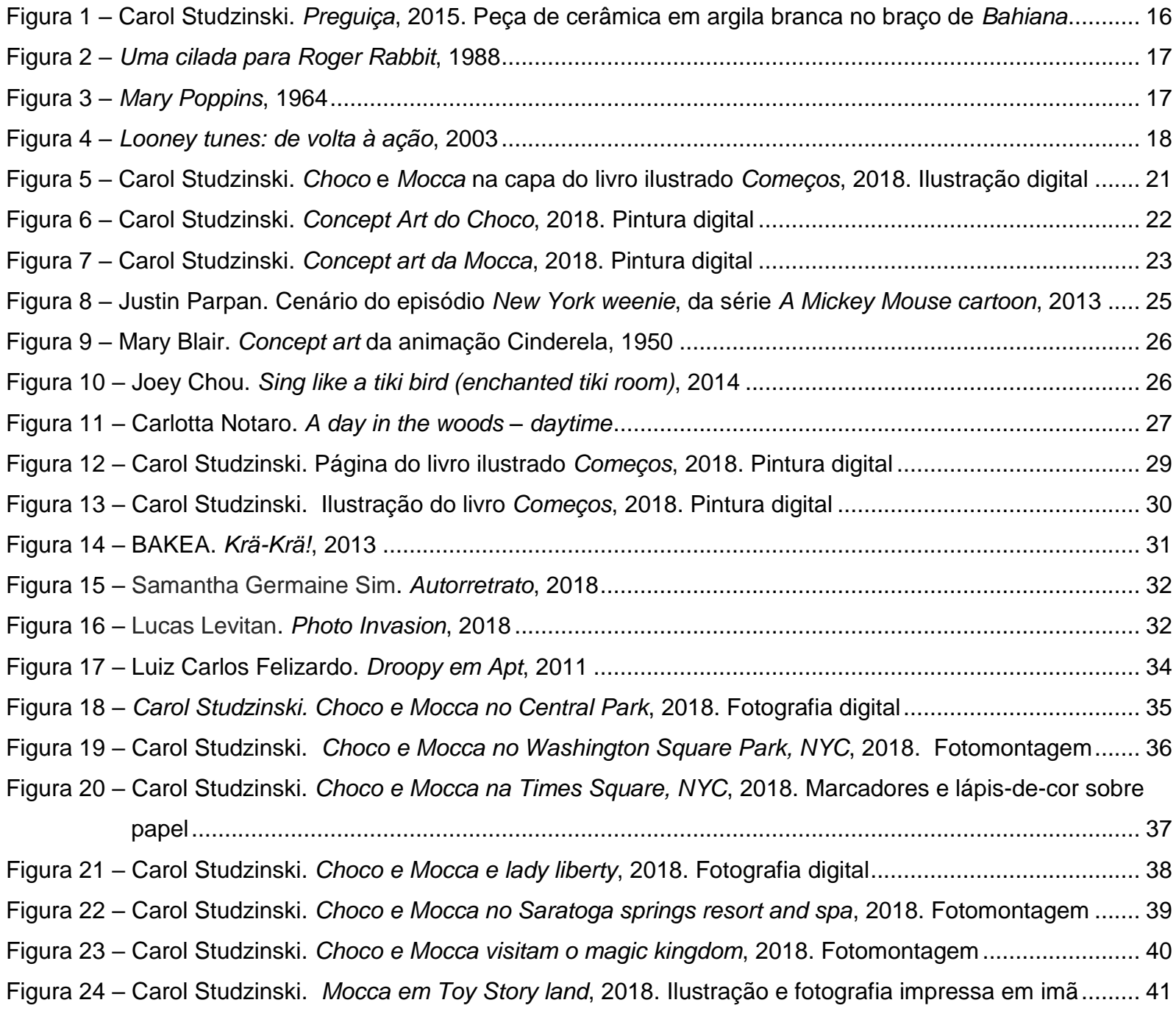

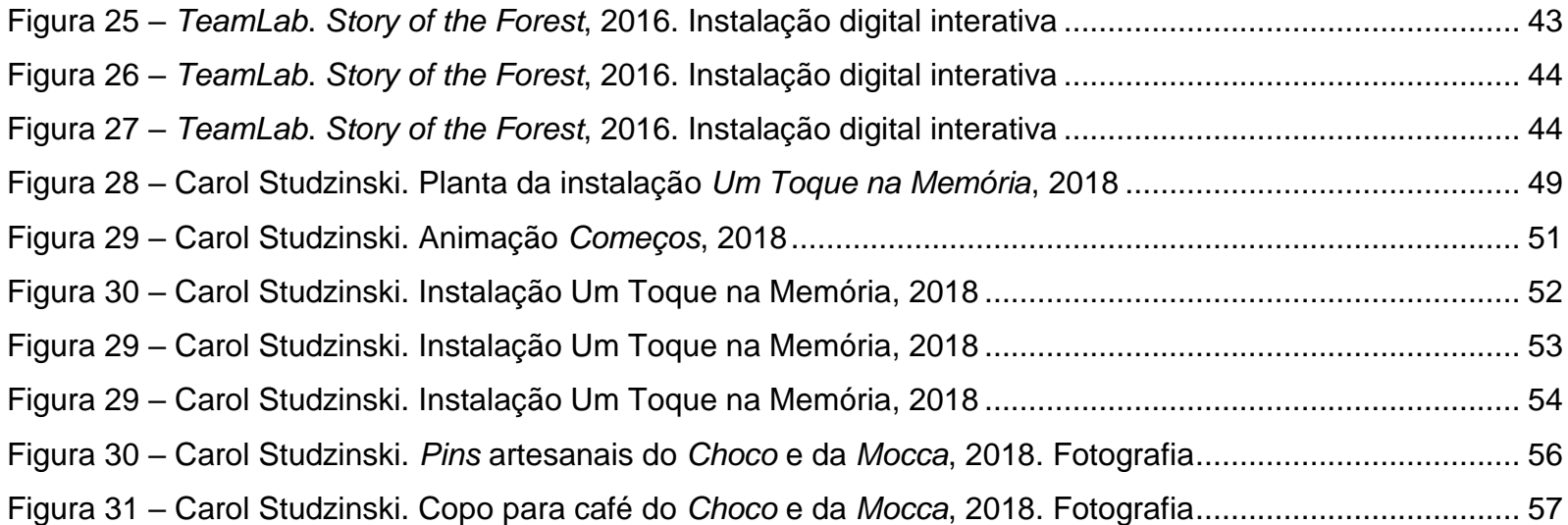

# **SUMÁRIO**

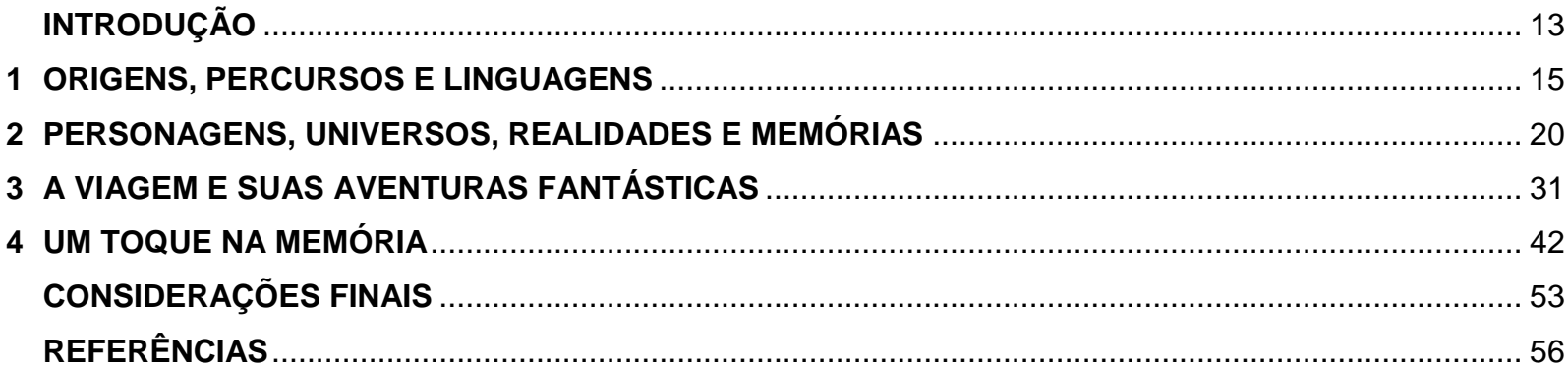

## **INTRODUÇÃO**

-

O presente texto tem como objetivo relatar os estudos e experimentações que culminaram no meu Trabalho de Conclusão de Curso de Bacharelado em Artes Visuais, que propõe um resgate a memórias das histórias que me eram contadas na infância. Essas memórias ganharam a forma dos personagens *Choco* e *Mocca*, batizados assim devido ao chocolate quente, que me traz boas lembranças da longínqua época em que eu gravava comerciais e ao *mocaccino*, que me acompanhou durante minha trajetória acadêmica. Esses dois carismáticos personagens foram criados em 2015 e, desde então, têm sido parte de todas as minhas criações.

Para criar esse projeto, pesquisei diversas alternativas a fim de propor uma instalação interativa com o auxílio das novas mídias<sup>1</sup>. Experimentei diversos *softwares*<sup>2</sup> e *hardwares*<sup>3</sup> que me permitiram executar essa ideia. Por fim, acabei optando por utilizar o *software Processing* (PROCESSING, 2018) e o aplicativo de realidade aumentada *ZapWorks* (ZAP WORKS, 2018) para criar esse universo paralelo no qual quero inserir o observador dentro da minha instalação.

O primeiro capítulo, batizado de *Origens, percursos e linguagens*, versa sobre minha caminhada até chegar ao curso de Artes Visuais. É um capítulo introdutório para que o leitor compreenda melhor meu processo criativo e consiga, assim, entender meu universo particular e imaginário, observando algumas de minhas inspirações.

Já o segundo capítulo, intitulado *Personagens, universos, realidades e memórias*, trata sobre a origem da minha linguagem ilustrada. Trago artistas que me servem de inspiração e conto mais sobre o *Choco* e a *Mocca*, esses personagens queridos que me acompanham desde que entrei no curso de Artes Visuais, em 2015.

<sup>1</sup> As novas mídias, segundo Mark Tribe e Reena Jana, descrevem plataformas de publicação como CD-ROMs e a *internet*. Já o termo arte de novas mídias refere-se a trabalhos como instalações interativas e multimidea, ambientes de realidade virtual e arte nativa da web, que é produzida utilizando tecnologias digitais. No livro *New Media Art* (2006), Tribe e Jana, utilizam a definem a arte de novas mídias através de projetos que utilizam tecnologias emergentes para sua realização e que estão preocupados com as possibilidades culturais, políticas e estéticas dessas ferramentas. (TRIBE e JANA, 2006).

<sup>2</sup> Os *softwares* são os programas que fornecem instruções para o hardware (parte física do computador) e que permitem realizar atividades específicas em uma máquina (WIKIPEDIA, 2018a).

<sup>3</sup> O hardware é a parte física do computador, como o teclado, a tela, o mouse e a webcam (WIKIPEDIA, 2018b).

O terceiro capítulo tem como tema a viagem que realizei em setembro de 2018 e conta como ela contribuiu para esse Trabalho de Conclusão. Esse capítulo aborda um pouco sobre fotomontagens e de como essa viagem se relaciona com meu universo ideal.

Por fim, o último capítulo, batizado de *Um toque na memória*, faz uma abordagem da instalação em si, sobre seus aspectos e suas características. Ele traz algumas inspirações e aprofunda o assunto sobre novas mídias e a sua relação com o observador.

#### **1 ORIGENS, PERCURSOS E LINGUAGENS**

-

Minha caminhada começou pelo curso de Design de Produto da UFRGS, onde resisti bravamente por dois anos, até que constatei que talvez fazer apenas produtos não fosse o que eu queria para o resto da minha vida. Ingressei na faculdade com uma ideia errada sobre o que fazia um designer e tinha uma dificuldade imensa em seguir regras e diretrizes de projeto. Com a certeza de que a vida de designer não era para mim, fui cursar Artes Visuais na UFRGS e Publicidade e Propaganda na PUCRS. Ao mesmo tempo, tentava acomodar meu trabalho entre esses dois mundos, que são diferentes, mas que se complementam, na minha opinião.

Esses caminhos levaram o meu trabalho para a área da ilustração, com algumas criações interativas de imagens que se transformam em animações diante dos olhos do observador através de seu *smartphone*<sup>4</sup> . Sempre me preocupei muito com a utilidade das coisas e acabava criando objetos artísticos que deviam ter seu lugar e função específica, como um utilitário, remetendo ao tempo que passei no curso de Design de Produto da *UFRGS*. Por meio de narrativas, as quais davam vida aos personagens que foram sendo criados ao longo do curso de Artes Visuais, estabelecia uma utopia, ou seja, um lugar ideal, segundo a definição clássica do termo por Thomas More<sup>5</sup> e acabava por inserir o observador no meu trabalho, como agente ativo de sua realização, transportando-o para um universo imaginário.

A peça cerâmica *Preguiça* (fig.1), por exemplo, foi produzida em 2015, na cadeira introdutória de criação tridimensional e traz consigo a questão narrativa e interativa. Na minha imaginação, a *Preguiça* (2015) chamase *Viola* e foi resgatada depois de ter sido "sequestrada" por contrabandistas. Ela pode se enroscar no braço do observador, que deve tomar cuidado com ela, pois assim, como uma bebê preguiça, ela necessita de cuidados especiais para não adoecer, ou, nesse caso, para que simplesmente não se quebre.

<sup>4</sup> Segundo definição do dicionário Infopédia, o vocábulo *smartphone* designa um *"*telefone inteligente". É um aparelho com características semelhantes às de um computador. A palavra vem do inglês *smartphone,* sendo formada pelos vocábulos *smart*, que significa esperto, e *phone*, que significa telefone (INFOPÉDIA, 2018a).

<sup>5</sup> O filósofo inglês Thomas More é autor da publicação "Utopia", de 1516. Com isso, More criou uma das palavras mais debatidas e ricas de nosso vocabulário. O livro é constituído pelo tradicional gênero da narrativa de viagem e conta a história do navegante português Rafael Hitlodeu, que descreve a ilha de "Utopia", para criticar as instituições inglesas e descrever um local onde tudo ocorre perfeitamente, criando uma sociedade ideal. Através da filosofia, a publicação de More se torna um instrumento crítico para medirmos nossa própria realidade (MORE, 2017).

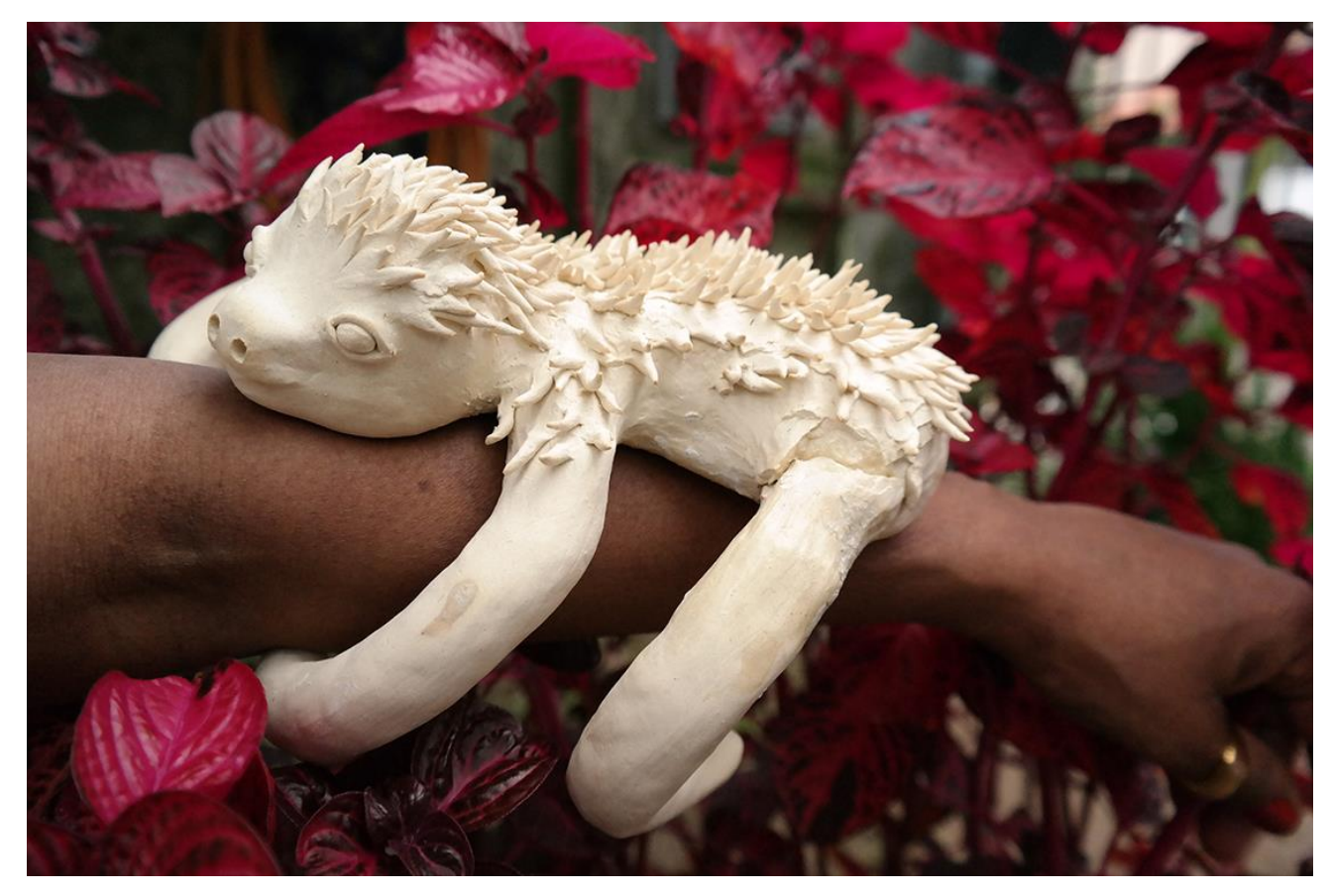

**Figura 1 – Carol Studzinski.** *Preguiça***, 2015. Peça de cerâmica em argila branca no braço de** *Bahiana***<sup>6</sup> Fonte: elaborado pela autora (2018).**

Influenciada pela linguagem dos filmes do Walt Disney Studios*,* da DreamWorks e pelo estilo da série de livros infantis Little Golden Books<sup>7</sup>, me inspiro para criar minhas ilustrações e animações. Utilizo estilos mais cartunizados, doces e suaves, para criar uma boa comunicação com o público em geral, independentemente de sua faixa-etária. Existe, também, no meu trabalho, a mistura de realidades, um interesse por essa dimensão não vista à olho nu, que só se manifesta na nossa imaginação. A inspiração para esse encontro de mundos

-

<sup>6</sup> Bahiana é o apelido de Mari Neuza Oliveira, que prefere ser identificada por sua alcunha. Ela gostou muito da *Preguiça* e fez questão de aparecer na foto do trabalho.

<sup>7</sup> "Em 1942, quando os Little Golden Books foram publicados pela primeira vez, livros infantis de qualidade nunca tinham sido disponibilizados por um preço acessível. A série de livros Little Golden Books, no entanto, mudou essa situação! Custando apenas 25 centavos de dólar e sendo vendidos em locais mais populares, a série de livros virou uma sensação e foi comprada por milhares de pessoas. Criados por escritores talentosos como Margaret Wise Brown e Richard Scarry, os Little Golden Books ajudaram milhares de crianças a desenvolver um profundo amor pela leitura" (LITTLE GOLDEN BOOKS, 2018, tradução nossa).

vem de filmes como *Uma cilada para Roger Rabbit* (1988) (fig. 2), *Mary Poppins* (1964) (fig. 3) e *Looney tunes: de volta à ação* (2003) (fig. 4), que misturam animação com atores reais.

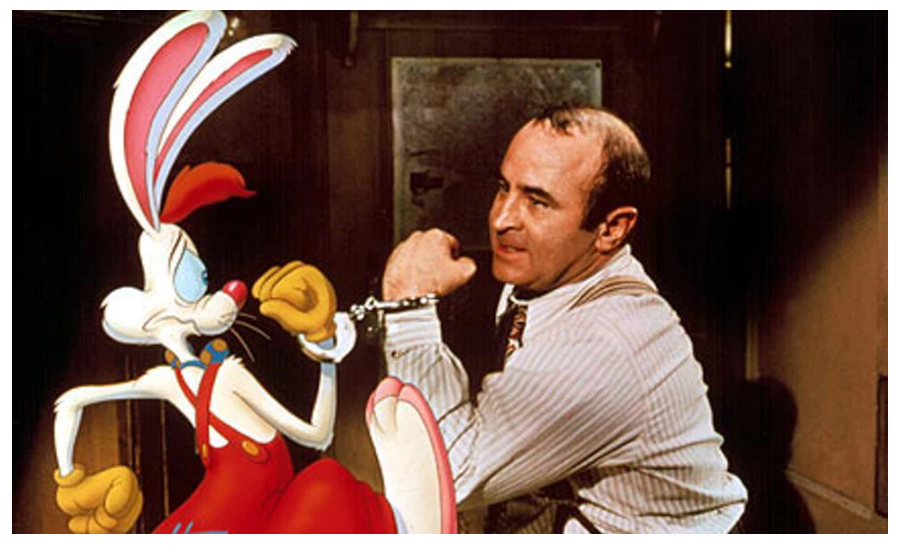

**Figura 2 –** *Uma cilada para Roger Rabbit***, 1988 Fonte: Lodge (2018).** 

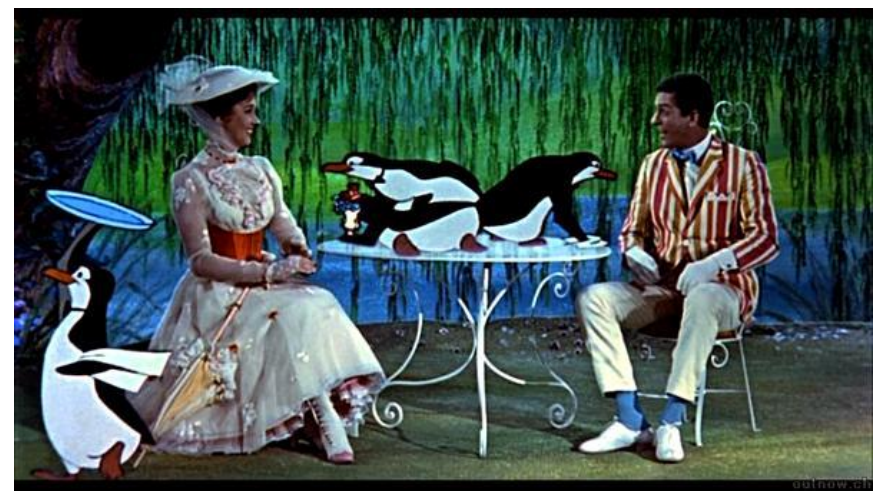

**Figura 2 –** *Mary Poppins***, 1964 Fonte: Schochet (***s. d.***).**

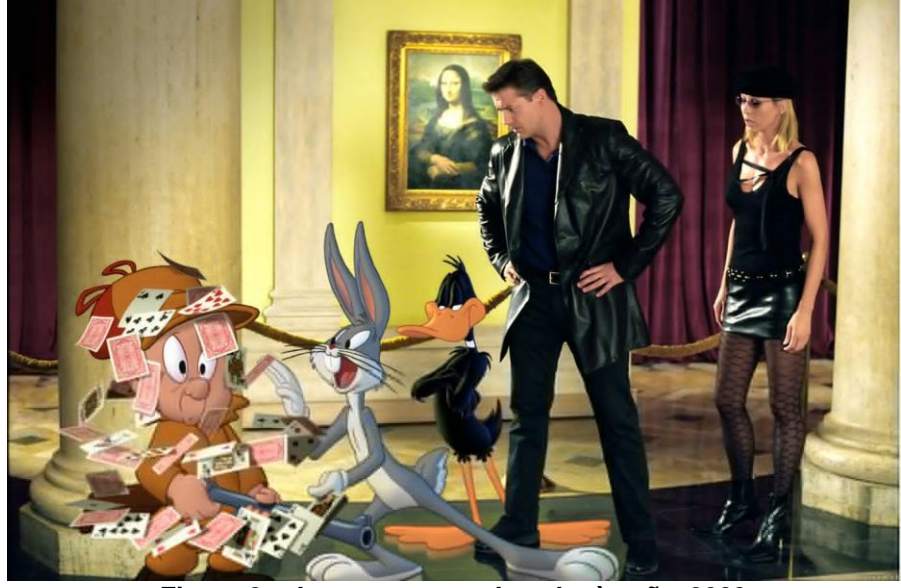

**Figura 3 –** *Looney tunes: de volta à ação***, 2003 Fonte: CinemaPhile (2003).** 

As novas mídias também fazem parte tanto do meu dia a dia como do meu processo criativo. As redes sociais têm papel fundamental para a divulgação do meu trabalho, que, por sua vez, é totalmente feito em meio digital. Faço minhas ilustrações utilizando um *tablet* de desenho<sup>8</sup> da marca *Huion* e o *software Adobe Photoshop*<sup>9</sup> *.* Para as animações, utilizo o *Adobe After Effects*<sup>10</sup>. Um dos desafios desse trabalho de conclusão foi descobrir e utilizar *softwares* de realidade aumentada, para criar situações interativas com minhas criações, trazendo esse mundo imaginário para os *smartphones* dos observadores. A definição de realidade aumentada, conforme Miriam Harris,

> [...] usa o mundo real ou objetos já existentes para desencadear melhorias ou intervenções na realidade, em tempo real, através de imagens geradas por computador. Essencialmente, a realidade aumentada é uma tecnologia que insere imagens cibernéticas sobre a visão do mundo real do usuário (HARRIS, 2017, tradução nossa).

-

<sup>8</sup> O tablet de desenho da Huion é uma espécie de tela misturada com uma mesa digitalizadora, que permite que o artista faça seus desenhos, como se estivesse utilizando uma tela de pintura. O modelo que eu possuo é o Kamvas GT191 (HUION, 2018).

<sup>9</sup> O Adobe Photoshop é um software de edição de imagens (WIKIPEDIA, 2018c).

<sup>10</sup> O Adobe After Effects é um software de edição de vídeos (WIKIPEDIA, 2018d).

Depois de muito estudo, *brainstorms*<sup>11</sup>*, sketches*<sup>12</sup> e muitas tentativas, cheguei ao meu projeto final, que será detalhado nos próximos capítulos deste texto. O projeto apresenta esse universo fantástico e imaginário ao observador, inserindo-o em uma instalação, que conta com objetos e fotografias interativas.

<sup>-</sup><sup>11</sup> Em tradução live para o português, o termo significa "tempestade cerebral". Trata-se, geralmente uma técnica realizada em grupo, que consiste em escrever todas as ideias relacionadas a um tema, sem pensar muito e sem inibição, porém pode-se realizar um brainstorming sozinho.

<sup>12</sup> Um *sketch* consiste em um desenho simples e rápido, sem muitos detalhes. A palavra equivale à "esboço", em português, numa tradução livre.

## **2 PERSONAGENS, UNIVERSOS, REALIDADES E MEMÓRIAS**

Os contos de fadas e histórias fantásticas são o tema do meu trabalho. Crio meus universos ilustrados, através das lembranças das histórias inventadas por meus pais, das obras de literatura e dos filmes infantis. A partir dessas influências, minhas criações apresentam seres ilustrados em ambientes ficcionais realistas, habitando o gênero do realismo fantástico. O realismo fantástico, ou realismo mágico, foi um movimento literário que surgiu no começo do século XX. Segundo Wendy Faris (1995, p. 163, tradução nossa), "[...] o realismo mágico combina o realismo e o fantástico de tal maneira que os elementos mágicos da narrativa se desenvolvem organicamente dentro da realidade retratada".

A memória pode tomar qualquer forma, seja através de imagens, cheiros e emoções. Ela não só nos permite reviver sensações, como também traz a possibilidade de lhe atribuir novos significados, através do uso da imaginação e da reflexão interna. Como diz Walter Benjamin (1996), a memória é o que dá ao ser humano seu sentimento de pertencimento e de continuidade. E a memória das histórias da infância foi o que serviu de inspiração para criar os personagens *Choco* e a *Mocca* (fig. 5), que aparecem nas minhas ilustrações.

Quando eu era bem pequena e ainda não sabia ler, contava com a ajuda dos meus pais para me contarem histórias. Depois de umas quatro ou cinco vezes que me liam a mesma história, eles começavam a criar finais alternativos e outros personagens para ela. Um dos livros que mais marcou minha infância foi um adquirido em Seberi/RS, cidade onde meus avós paternos moravam, durante uma expedição para conhecer a minicidade e suas peculiaridades. Ele contava a história de uma raposinha astuta, que tentava enganar um vilarejo de animais de pelúcia e o dia era salvo por um pequeno coelho simpático, que destruía os planos da malfeitora. Pelo menos, é dessa versão que eu mais me lembro e que guardo com carinho na memória. O título do livrinho, no entanto, não ficou tão bem guardado, mas sua essência, sua parte importante, ficou marcada nas minhas memórias.

O *Choco* e a *Mocca*, portanto, representam estas lembranças da infância, que foram muito marcadas por essas sessões de contação de histórias, viagens ao interior e expedições de descoberta à pracinha de meu antigo prédio. Eles possuem esse sentimento nostálgico que gosto de reviver através de quinquilharias e pelúcias as quais guardo com muito afeto. As memórias devem ser atreladas a algo, como afirmam Machado e Siqueira (2008), para que possamos dar longevidade a elas, as ressignificando quando necessário. Foi assim que esses dois carismáticos personagens surgiram, como uma maneira de dar forma às minhas lembranças e de compartilhar essas antigas aventuras com o mundo, levando-as para a posteridade.

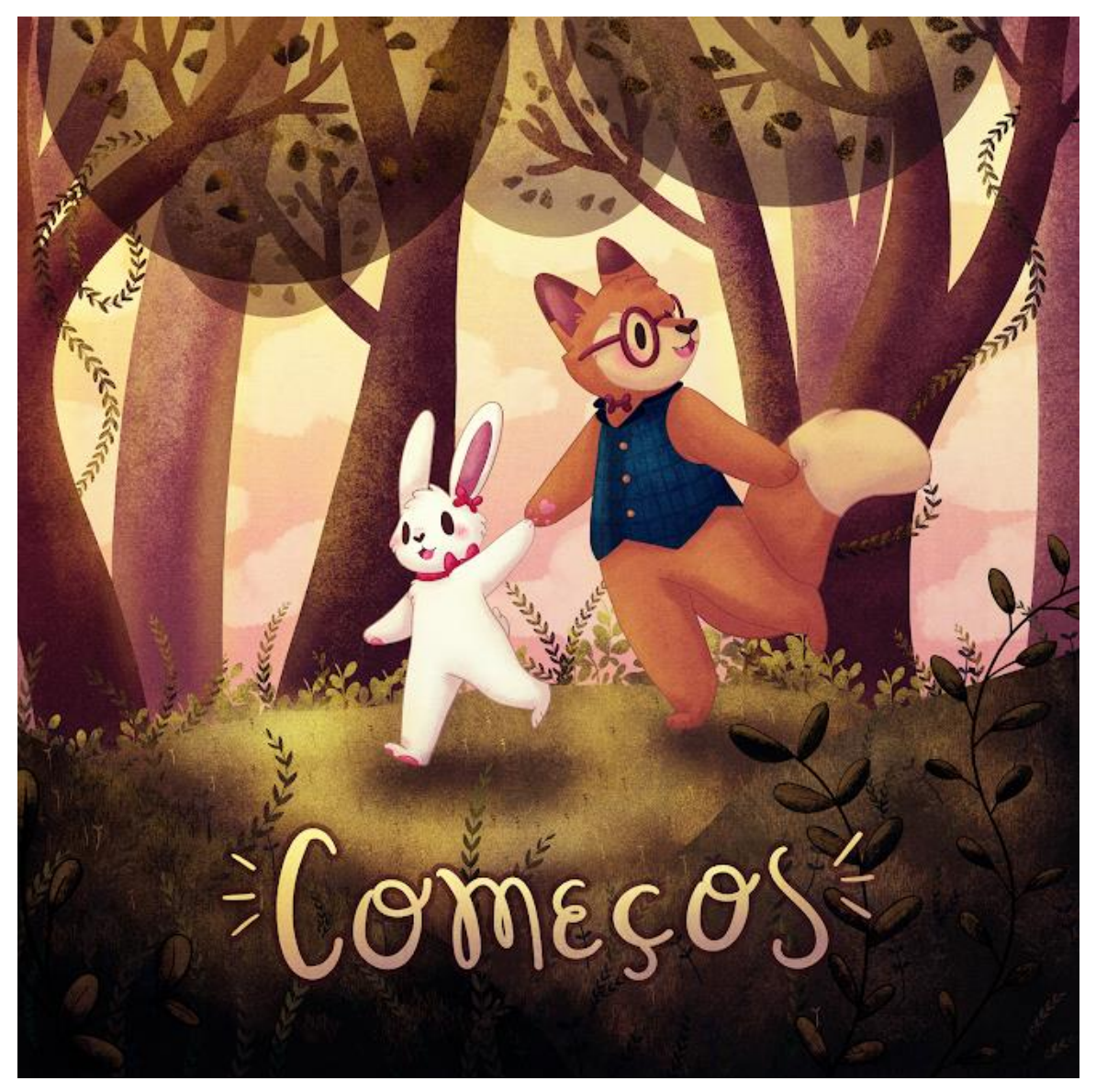

**Figura 5 – Carol Studzinski.** *Choco* **e** *Mocca* **na capa do livro ilustrado** *Começos***, 2018. Ilustração digital Fonte: elaborado pela autora (2018).**

*Choco* (fig.6) é uma raposinha mais introspectiva e tímida. Ele costumava morar na cidade, junto de sua mãe, uma estilista famosa. Buscando um estilo de vida mais livre e um ambiente mais tranquilo, os dois se mudam para o Bosque do Pinheiro Ancião, que fica no Vale dos Cogumelos. Choco tem muito medo de sair para explorar, mas vai enfrentando suas dificuldades, superando-as aos poucos. É um ótimo observador e está sempre pronto para ajudar sua melhor amiga *Mocca*. *Choco* adora cozinhar e faz isso para alegrar as pessoas a sua volta. A comida preferida dessa raposinha é bolo de frutas vermelhas e sua cor preferida é azul turquesa.

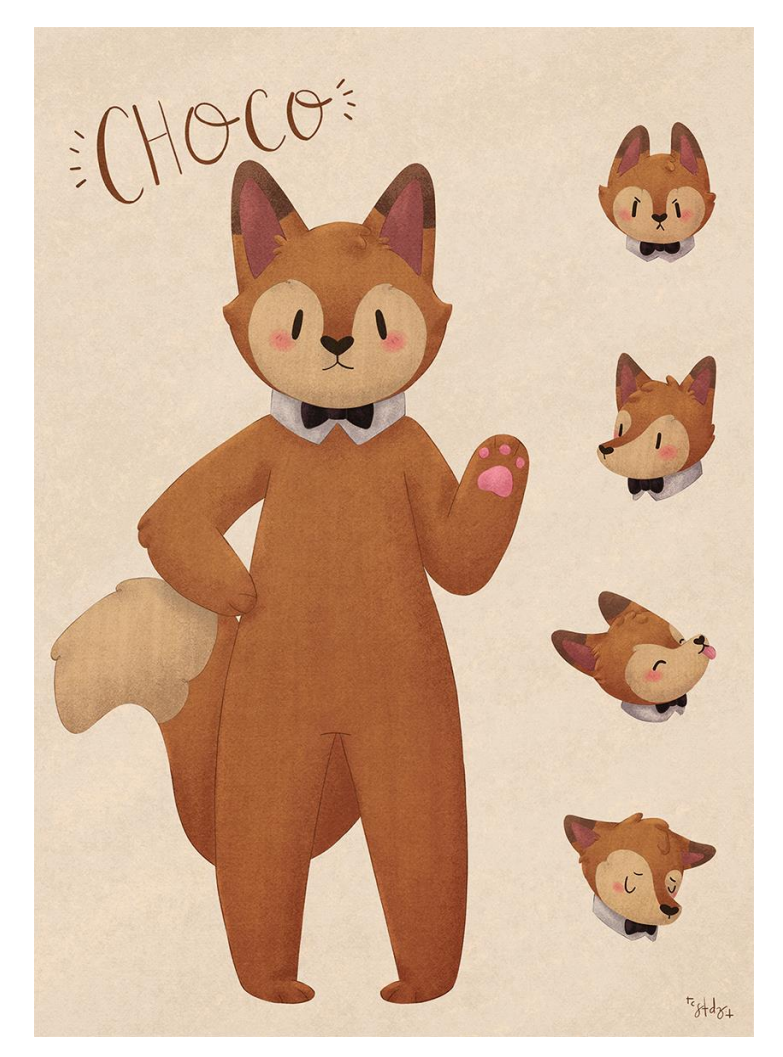

**Figura 6 – Carol Studzinski.** *Concept Art do Choco***, 2018. Pintura digital Fonte: elaborado pela autora (2018).**

*Mocca* (fig. 7) é uma coelhinha determinada e de personalidade forte, que enfrenta seus medos sem receios. Ela é muito compreensiva e é também uma boa ouvinte. Sempre muito curiosa é ela quem guia as aventuras da dupla, fazendo registros de suas viagens e guardando esses relatos em minilivros, ou diários de bordo, que ela pretende guardar para sempre. Sua comida preferida é sorvete de chocolate e a cor preferida é vermelho.

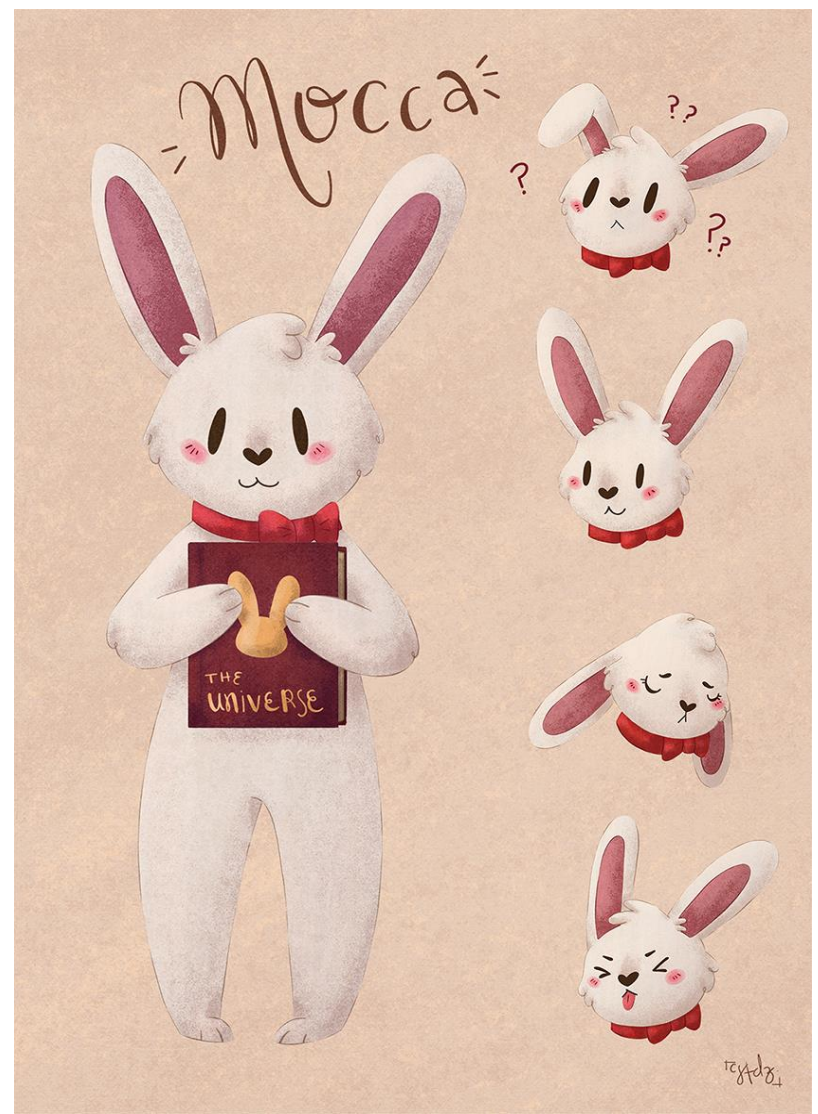

**Figura 7 – Carol Studzinski.** *Concept Art da Mocca***, 2018. Pintura digital Fonte: elaborado pela autora (2018).**

A personalidade de cada um deles reflete algumas experiências que tive no passado. Suas aventuras são flashes de algumas histórias e memórias de passeios e situações incríveis e maravilhosas que passavam na minha mente quando pequena. Para dividir essas experiências e memórias com o mundo real, utilizo as redes sociais, principalmente o *Instagram*<sup>13</sup>, divulgando partes das histórias do *Choco* e da *Mocca*.

Vivemos uma época bastante informatizada, com a internet presente no nosso cotidiano e com nossos *smartphones* nos acompanhando para onde quer que formos. A presença das redes sociais está mais forte do que nunca e elas são um ótimo meio para divulgar histórias e trabalhos artísticos, mesmo com o risco de reutilização da sua criação por outras pessoas ao redor do mundo. Vejo esse risco como um ponto positivo, pois, dessa maneira, consigo com que minha produção alcance cada vez mais pessoas, deixando de pertencer somente ao meu círculo íntimo de relações *online*.

Essas ilustrações e imagens produzidas para postar na internet são pensadas para existir em um espaço utópico<sup>14</sup>, ou seja, em um espaço sem topos, sem um lugar determinado, que se trata de um espaço de simulação, no qual, segundo Edmond Couchot (2003, p. 164), "todas as dimensões, todas as leis de associação, de deslocamento, de translações, de projeções, todas as topologias são teoricamente possíveis". Praticamente tudo que é divulgado *online* é produzido com o intuito de transmitir o quanto estamos "bem" e de dividir nossas "conquistas" com nossos seguidores. Enxergo muita relação nisso com nossas memórias, já que somos seletivos com elas e preferencialmente nos lembramos apenas de bons momentos e nos esforçamos ao máximo para esquecer as situações ruins, muitas vezes nos desfazendo de objetos que nos trazem essas sensações de inquietação e tristeza.

Com esse trabalho, recordo apenas os bons momentos, criando uma utopia, uma felicidade, para escapar do cotidiano muitas vezes assombroso. São situações que me inundam de felicidade, que são compartilhadas no Instagram, trazendo minhas criações para esse ambiente virtual. O *Choco* e a *Mocca* representam a pureza da infância e a capacidade que tínhamos de nos maravilhar com pouco nesse estágio da vida. Tudo era uma aventura e, de certa forma, essa dupla tem me ajudado a resgatar esse aspecto. Meu

-

<sup>13</sup> O *Instagram* é uma rede social na qual o usuário posta fotografias e as divide com seus seguidores, ou seja, com quem acompanha seu trabalho (WIKIPEDIA, 2018e).

<sup>14</sup> O francês Edmond Couchot utiliza esse termo para designar um espaço sem local determinado, onde tudo é, teoricamente, possível.

objetivo é conseguir contagiar o observador com essa mesma sensação, de que é possível, mesmo que em um universo alternativo, ver o mundo sob os olhos de uma criança, trazendo a fantasia e a mágica para o cotidiano, mesmo nos momentos mais simples.

Graficamente, o *Choco* e a *Mocca* possuem aparências suaves e delicadas. São formas arredondadas, simples e pouco agressivas. A simplificação das formas é uma característica muito utilizada nas animações em segunda dimensão, pois ela facilita a leitura para observadores de qualquer idade.

A inspiração para o meu estilo de ilustração vem de animadores e *character designers*<sup>15</sup> dos estúdios de animação da Walt Disney Pictures. Justin Parpan (fig. 8), Mary Blair (fig. 9) e Joey Chou (fig. 10) são os principais artistas que me levaram a desenvolver meu traço. Através de estudos e de cópias rápidas de suas ilustrações, fui incorporando características dos três no meu trabalho, especialmente sobre o uso de texturas e iluminação. As ilustrações desses artistas trazem um toque de nostalgia, que casa muito bem com meu diálogo sobre memórias e sensações boas. Como a sensação de aconchego que temos ao adentrar um espaço acolhedor ou aquela sensação que nos invade quando comemos um doce que nos traz o gostinho da infância de volta.

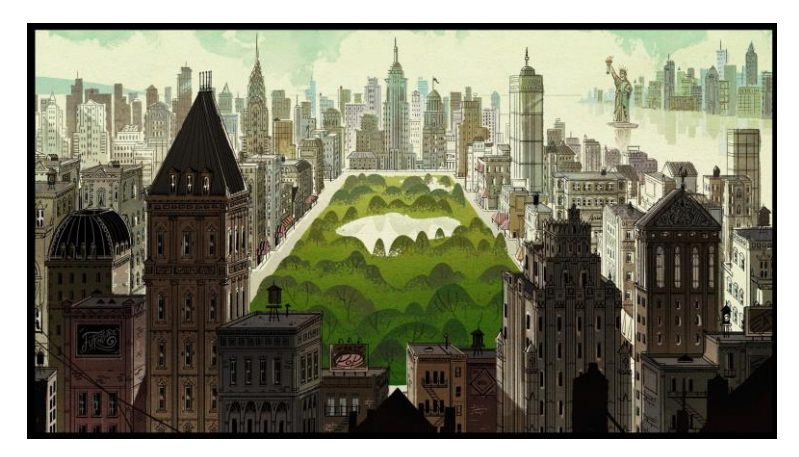

**Figura 8 – Justin Parpan. Cenário do episódio** *New York weenie***, da série** *A Mickey Mouse cartoon***, 2013 Fonte: Justin Parpan blog (2013).**

-

<sup>15</sup> Um *character designer*, ou um designer de personagens, é quem trabalha no projeto de composição de um personagem, tratando desde a sua construção básica de suas formas visuais até de detalhes específicos de sua personalidade. Quando se constrói um personagem, se deve ter em mente de que não estamos apenas fazendo uma ilustração, mas que queremos dar vida a um ser imaginário. Assim o processo de criação de um character designer pode ser bem mais metódico e detalhado do que se imagina (DESIGN CULTURE, 2018).

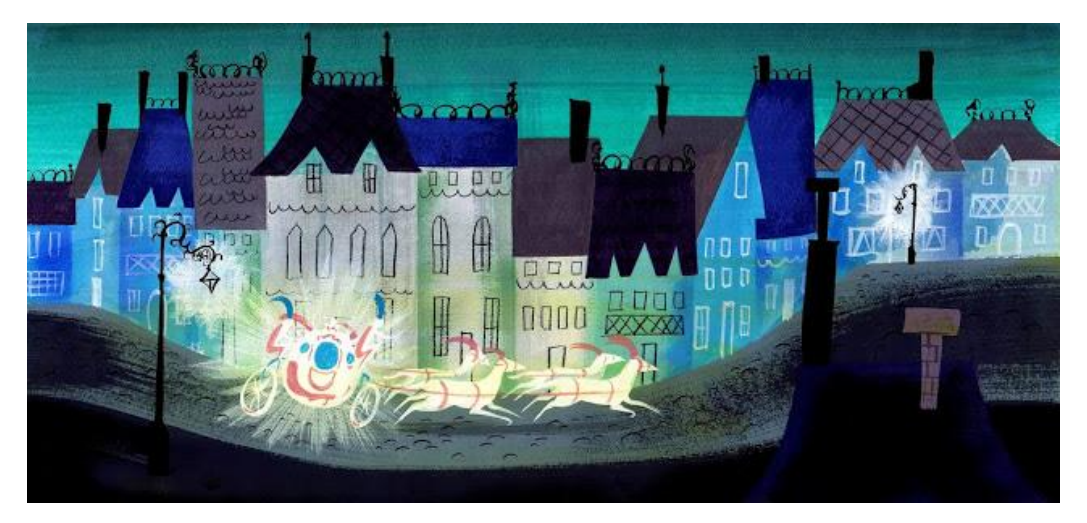

**Figura 9 – Mary Blair.** *Concept art* **da animação Cinderela, 1950 Fonte: House of Retro (2013).**

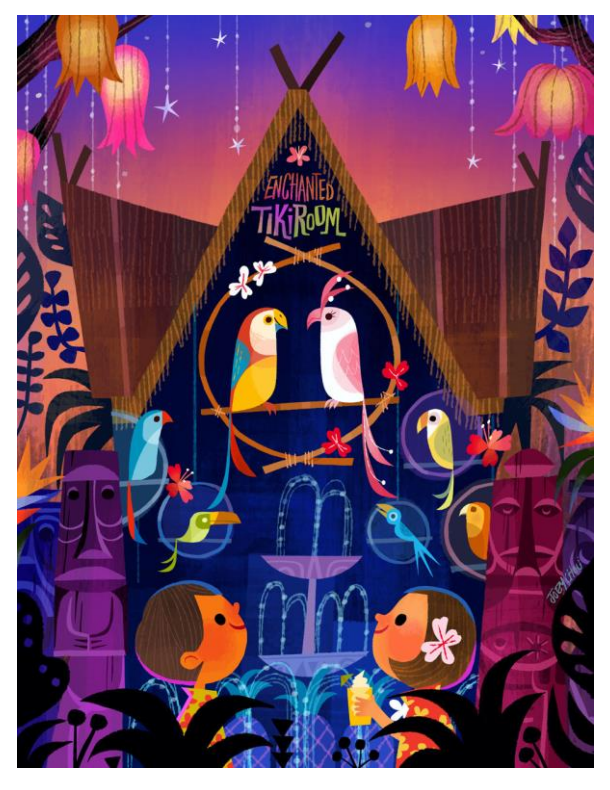

**Figura 10 – Joey Chou.** *Sing like a tiki bird (enchanted tiki room)***, 2014 Fonte: Tumblr (2018).**

Para animar e dar vida às minhas criações, utilizo o software Adobe After Effects, o qual estudamos e utilizamos em uma disciplina do curso de Artes Visuais da UFRGS. Para me aprofundar mais no assunto e desenvolver minhas habilidades, assisti a tutoriais gratuitos disponíveis no *Youtube* e busquei artistas de inspiração no Instagram. Carlotta Notaro se tornou a inspiração principal para minhas animações no After Effects, porque existe um toque vintage nas produções audiovisuais dessa artista (fig. 11), o qual chamou muito a minha atenção e acredito que traduza melhor a sensação que tento passar com as minhas ilustrações para a animação.

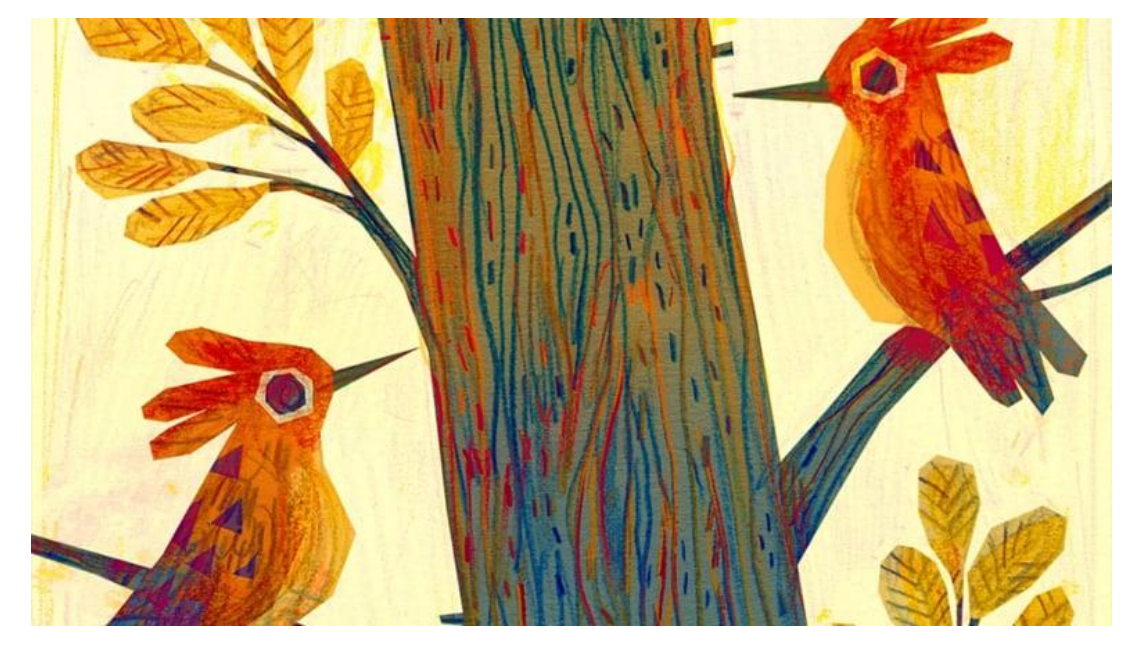

**Figura 11 – Carlotta Notaro.** *A day in the woods – daytime* **Fonte: Behance (2018a).**

Com a observação sobre as obras destes artistas e ilustradores, crio meus projetos que, de uma forma ou outra, sempre incluem um pouco do *Choco* e da *Mocca*, ou seja, são personagens que compartilham minhas memórias. Mesmo que por uma aparição discreta na história de outro personagem, tudo está conectado nesse universo paralelo existente apenas na imaginação, mas que tangencia nossa realidade em alguns momentos.

O ato de contar histórias se propaga desde os tempos remotos, para disseminar costumes através de mitos, fazendo com que a cultura se dissemine através de palavras e imagens. Com o passar dos anos, as histórias se modificam para se ajustar melhor a contemporaneidade, o que nos possibilita a liberdade de representação e modificação das características das criaturas que habitam os contos fantásticos.

Segundo Biedermann (1992), em lendas e contos de fadas as florestas são habitadas por criaturas misteriosas e que são, normalmente, perigosas, como os dragões, os gigantes, as bruxas, os ursos e afins. As florestas representam o medo que temos do desconhecido, de tudo que não é domado e que está sob nosso controle. Essa imagem da floresta selvagem vem de uma época longínqua, de quando ainda existiam muitas terras inexploradas, que ainda eram repletas de árvores e intocadas pelo homem. A natureza selvagem, desse modo, é percebida como algo inquietante e perigoso. Geralmente na nossa imaginação ela é habitada por seres selvagens e espíritos malignos, mas também por fadas, que são, em sua maioria, benevolentes. Para pessoas mais contemplativas a floresta pode oferecer um espaço que se desliga do tumulto e passo apressado do mundo civilizado.

As florestas do universo do Choco e da Mocca podem parecer cheias de mistérios, perigosas e habitadas pelo desconhecido. Isso se deve às minhas viagens à cidade de Seberi, no interior do Rio Grande do Sul, e às aventuras que eu aproveitava enquanto visitava aquele lugar cheio de magia para uma criança. São lembranças que me preenchem de alegria, como a vez que colhi tomates na horta com a minha avó e quando explorei miniflorestas – ou quintais, na visão de um adulto –, que eram o esconderijo de meu pai na sua juventude.

Choco e Mocca se aventuram por essas matas, bosques e florestas para desvendar seus mistérios. É uma analogia para que se enfrente seus medos do desconhecido, enriquecendo sua personalidade e para que se possa experimentar coisas novas. A exploração da floresta, como aponta Biedermann (1992), pode representar o amadurecimento do indivíduo, que é o que acredito que descrevo nas minhas ilustrações, através das jornadas desses dois amigos inusitados.

No ano de 2018, publiquei um livro ilustrado, financiado pelo *Catarse*<sup>16</sup>, que conta melhor a história do começo da amizade desses dois seres tão diferentes, mas que se complementam. A Mocca representa mais a

-

<sup>16</sup> O *Catarse* é um site de financiamento coletivo (CATARSE, 2018).

impulsividade e curiosidade de uma criança, enquanto o Choco é o lado mais racional, que possui medos e prefere se preservar. Esse livro também faz parte da exposição.

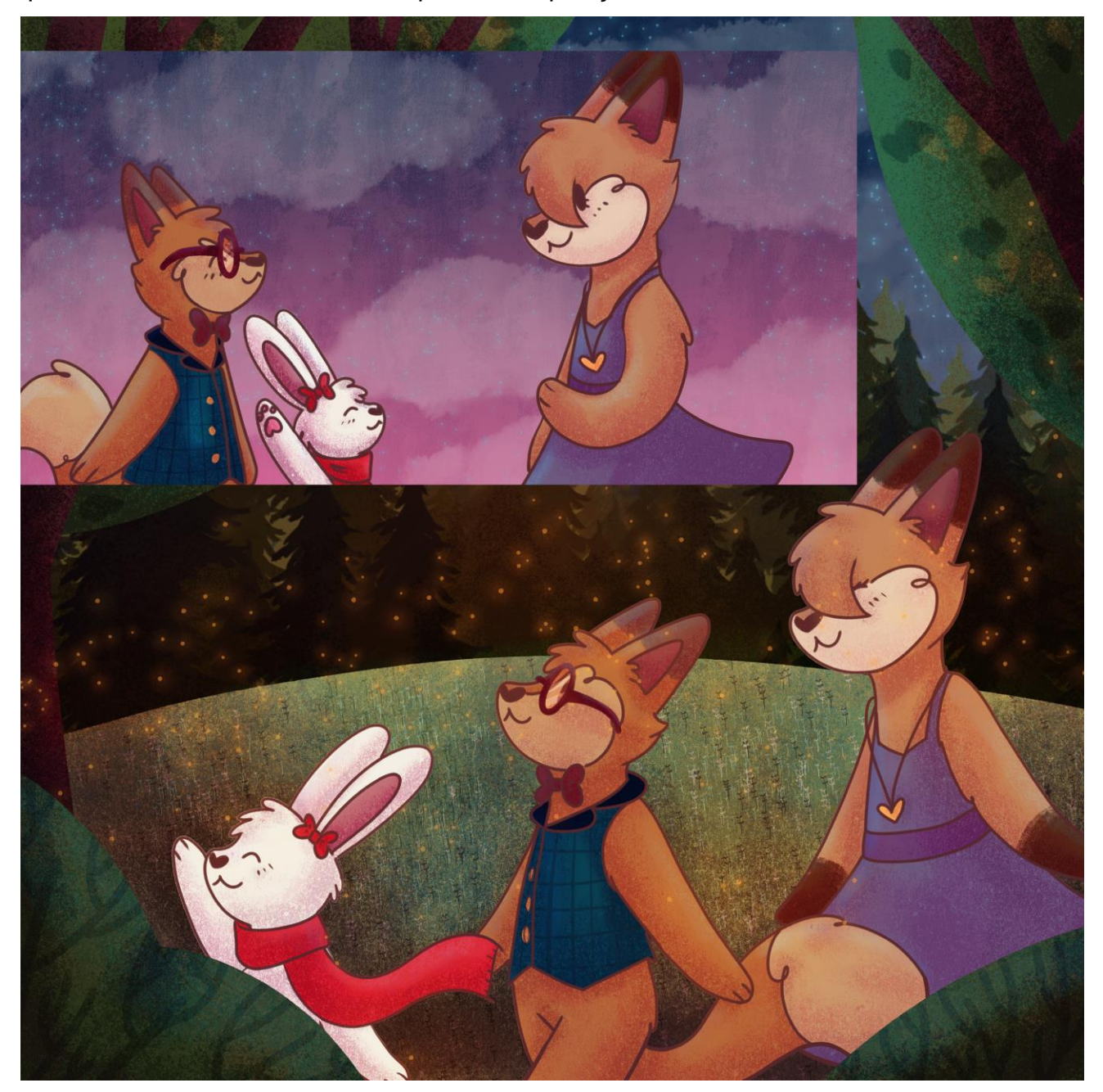

**Figura 12 – Carol Studzinski. Página do livro ilustrado** *Começos***, 2018. Pintura digital Fonte: elaborado pela autora (2018).**

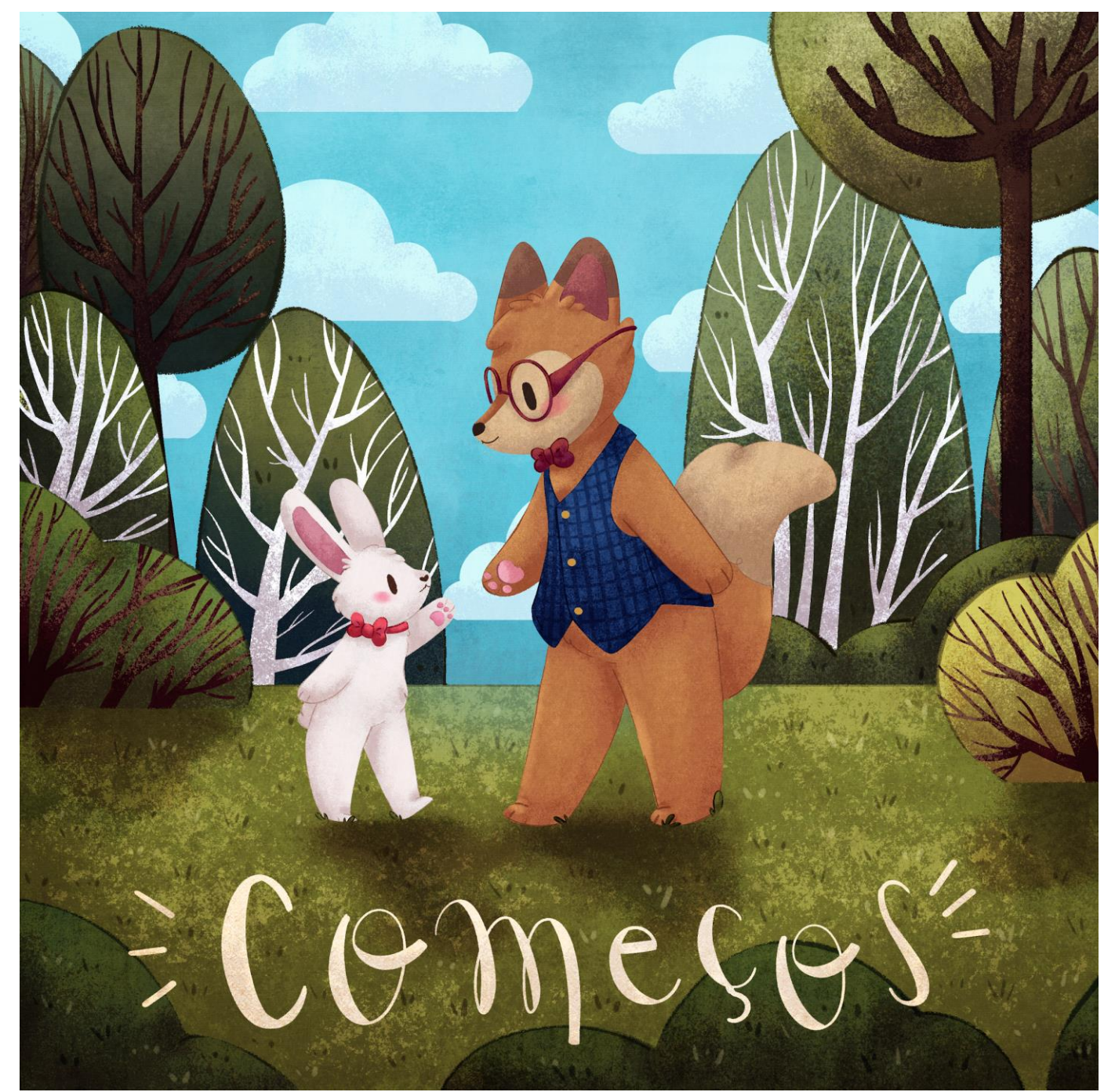

**Figura 13 – Carol Studzinski. Ilustração do livro** *Começos***, 2018. Pintura digital Fonte: elaborado pela autora (2018).**

## **3 A VIAGEM E SUAS AVENTURAS FANTÁSTICAS**

-

Em setembro de 2018, passei oito dias em Nova York e sete dias em Orlando. Foi uma oportunidade para conhecer lugares novos, descobrir sabores diferentes e buscar inspirações inusitadas. Resolvi, portanto, registrar toda a viagem por meio do *Instagram*, levando o *Choco* e a *Mocca* junto, produzindo fotomontagens.

Alguns dias antes de viajar, me deparei com uma postagem no *stories* do *Instagram*<sup>17</sup>, que me levou a registrar momentos da viagem com recortes das minhas ilustrações, que, de certa forma, interagem com a paisagem e com algumas pessoas que passavam pelo local na hora da foto. Passei, então, a procurar outros artistas que utilizam a mesma técnica para interagir com fotografias, através de fotomontagens com ilustrações. O artista espanhol BAKEA (fig. 14), a artista Samantha Germaine Sim (fig. 15) e o ilustrador Lucas Levitan (fig. 16) foram usados de referência para minhas criações nesse momento do trabalho.

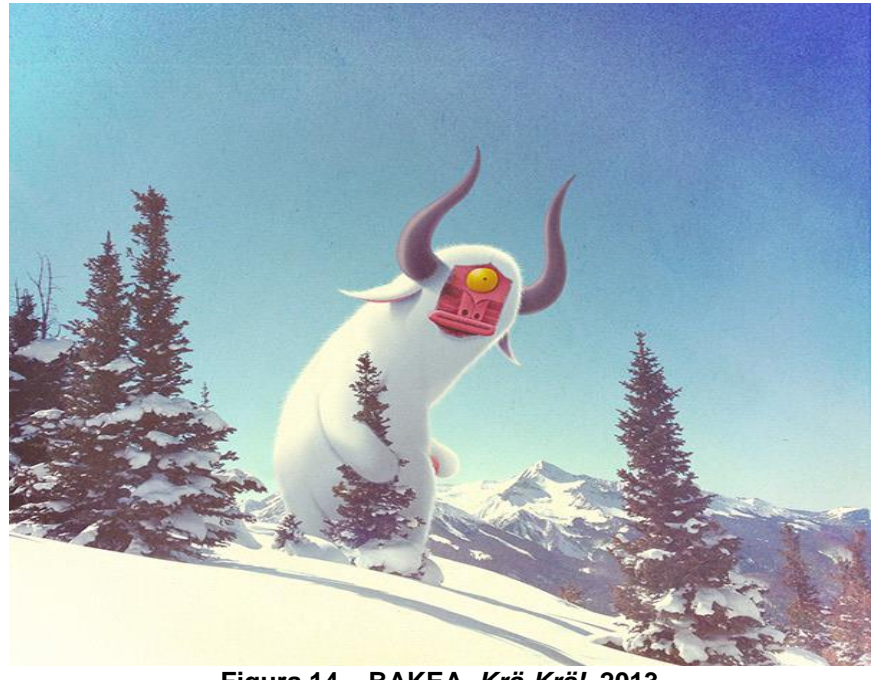

**Figura 14 – BAKEA.** *Krä-Krä!***, 2013 Fonte: Behance (2018b).**

<sup>17</sup> Os *Stories do Instagram* são uma funcionalidade da rede social, que cria postagens temporárias, que ficam online durante 24 horas (WIKIPEDIA, 2018e).

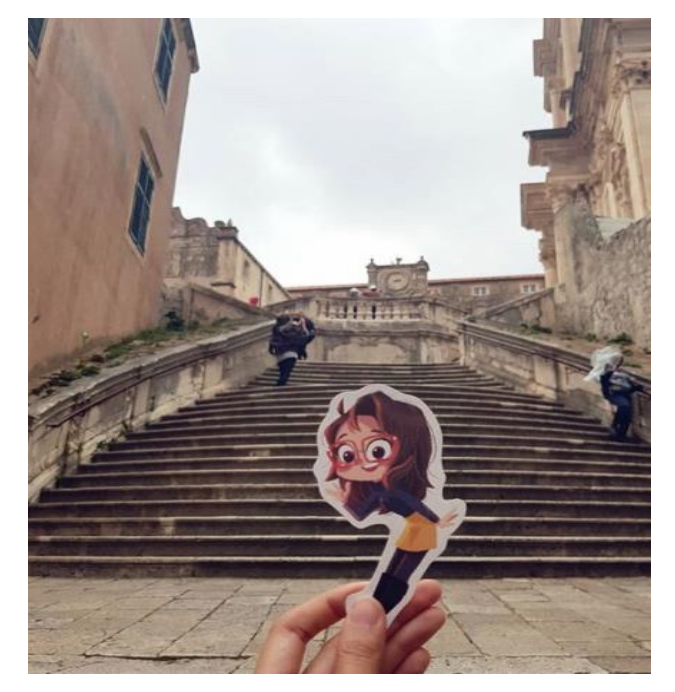

**Figura 15 – Samantha Germaine Sim.** *Autorretrato***, 2018 Fonte:** *[Instagram](https://www.instagram.com/p/BphUWEmATLN/)* **(2018a).**

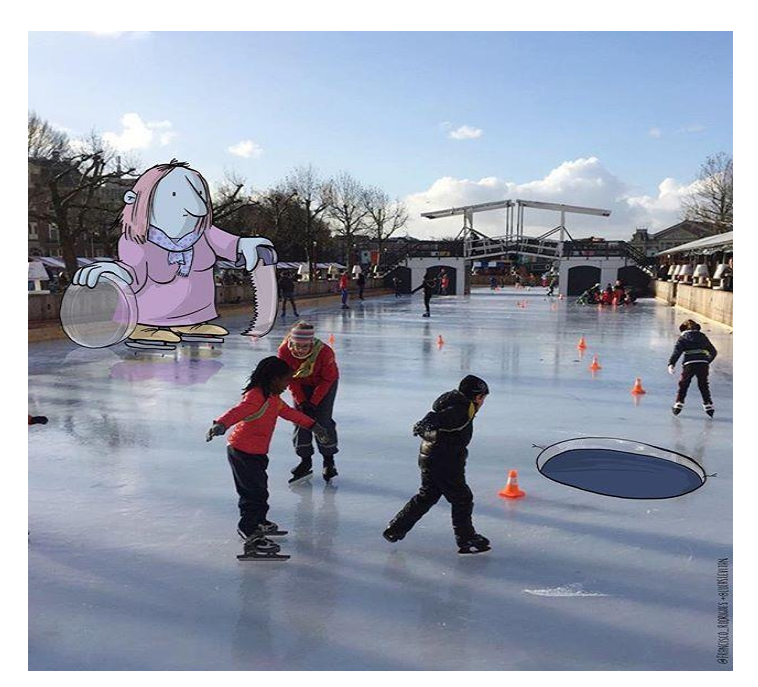

**Figura 16 – Lucas Levitan.** *Photo Invasion***, 2018 Fonte:** *[Instagram](https://www.instagram.com/p/BphUWEmATLN/)* **(2018a).**

As fotomontagens que realizei foram uma maneira de registrar na memória momentos queridos da viagem, enquanto o meu mundo ilustrado e imaginário se fazia fisicamente presente algumas vezes. Contei com a ajuda do meu parceiro de aventuras Arthur Cravo para me auxiliar na hora de tirar as fotos que usavam recortes das ilustrações com a câmera do meu celular, para ficar mais fácil de compartilhar pelas redes sociais. Algumas outras foram feitas totalmente de maneira digital, no *software Adobe Photoshop*, com fotografias feitas por intermédio da minha câmera *mirrorless*<sup>18</sup> *.* 

Essa viagem foi muito marcante para mim e, por isso, resolvi levar meus personagens (Choco e Mocca) junto, para que eu pudesse experimentar uma nova maneira de vê-los, interagindo diretamente com o nosso universo e não somente no universo deles. Foi a minha primeira vez em Nova York e pensei que seria um bom exercício criativo elaborar essas fotomontagens para que, no futuro, minha percepção sobre essa aventura amadureça e se desenvolva, sendo possível revisitá-la para criar novas imagens.

O artista Luiz Carlos Felizardo, de certa forma, também contribuiu com a inspiração para a criação dessas fotomontagens. Felizardo cria imagens novas, que não poderiam ser vistas no mundo real, através de montagens fotográficas feitas em softwares modernos. Através dessas imagens, ele transcreve um pouquinho da sua memória, trazendo objetos que fizeram e fazem parte de seu cotidiano. A memória afetiva presente nessas obras, que fazem parte da nova fase de Felizardo, é o que me aproxima do trabalho desse artista.

-

<sup>&</sup>lt;sup>18</sup> "As câmeras mirroless (do inglês, sem espelho) são câmeras compactas que apresentam lentes intercambiáveis. Como o nome já sugere, não possuem a presença de espelhos em sua parte mecânica" (RENATO, 2011).

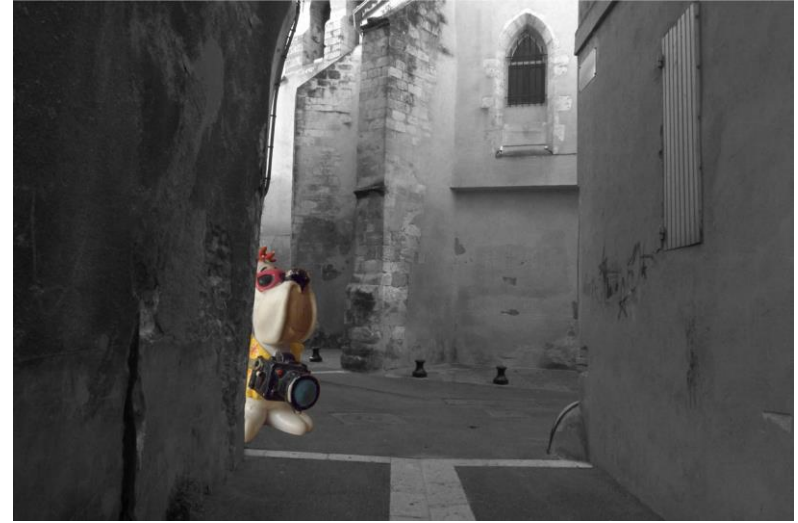

**Figura 17 – Luiz Carlos Felizardo.** *Droopy em Apt***, 2011 Fonte: Luiz Carlos Felizardo (2011).**

A aventura dessa viagem mágica, por fim, foi registrada em dois diários de bordo da *Mocca*, que contam, resumidamente, o andamento desses dias caóticos de muita exploração. São dois livros no formato A5, feitos de maneira artesanal, um deles trata apenas de Nova York e o outro trata de Orlando, falando dos *resorts* da Disney pelos quais passamos.

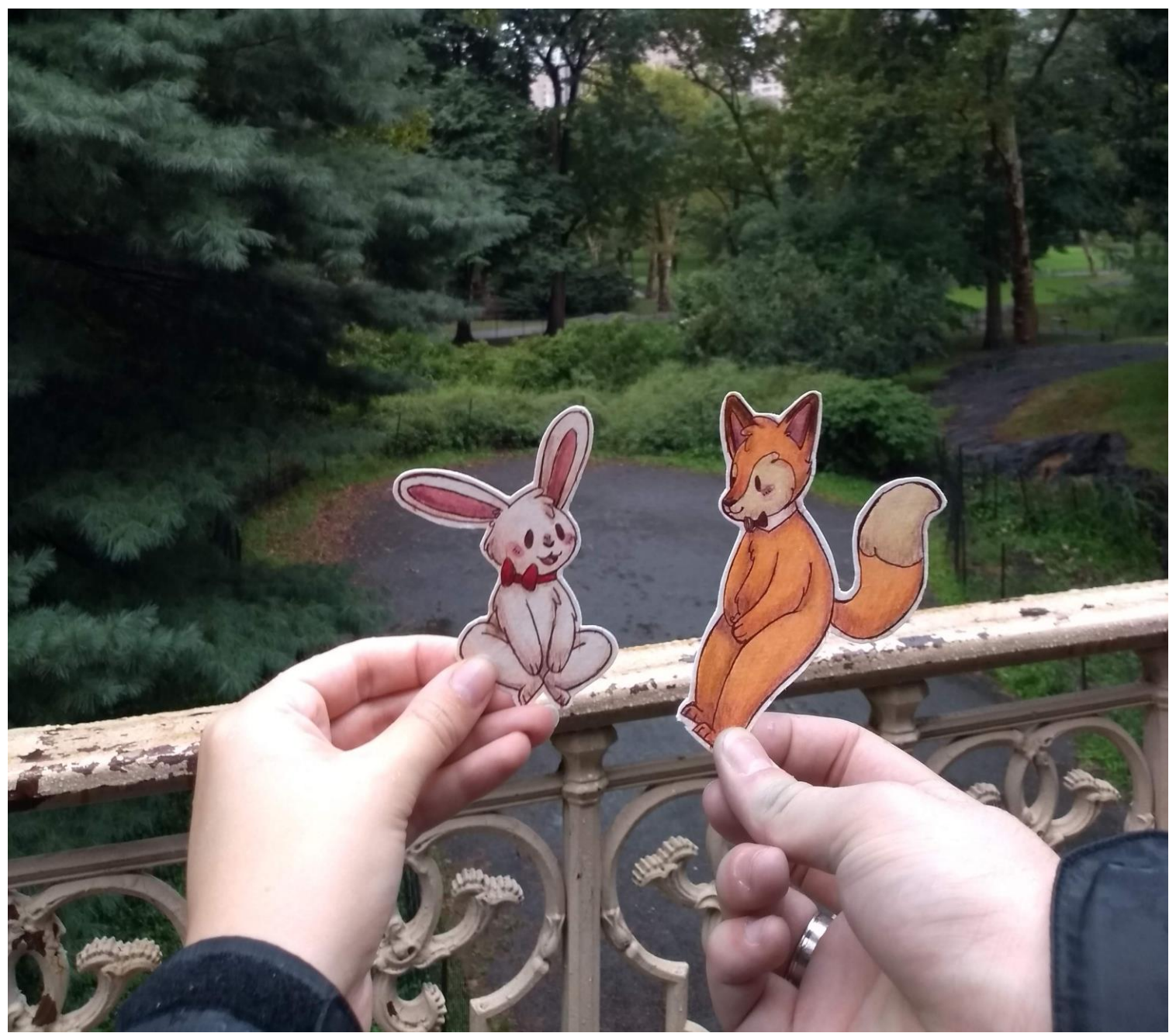

**Figura 18 –** *Carol Studzinski. Choco e Mocca no Central Park***, 2018. Fotografia digital Fonte: elaborado pela autora (2018).**

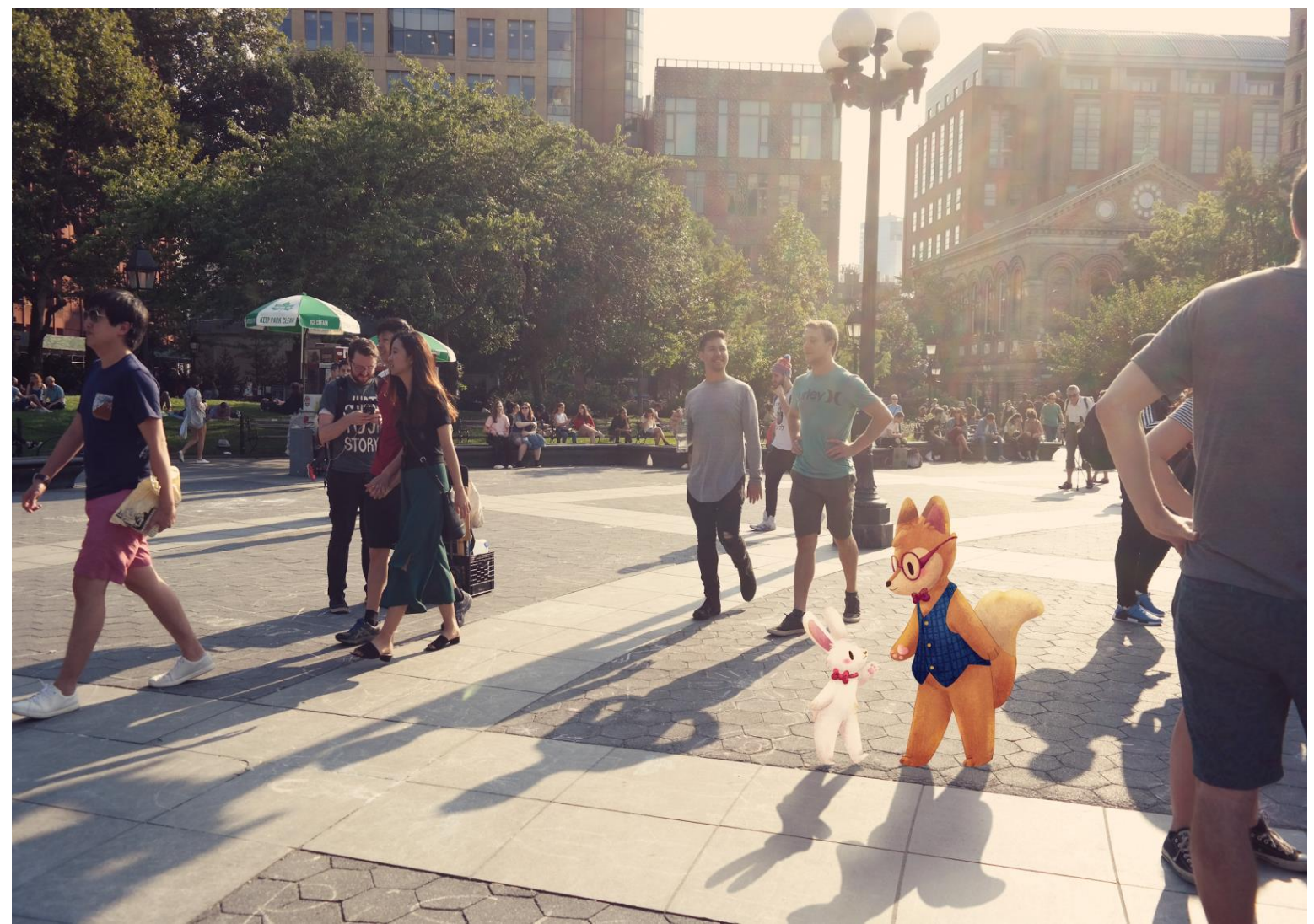

**Figura 19 – Carol Studzinski.** *Choco e Mocca no Washington Square Park, NYC***, 2018. Fotomontagem Fonte: elaborado pela autora (2018).**

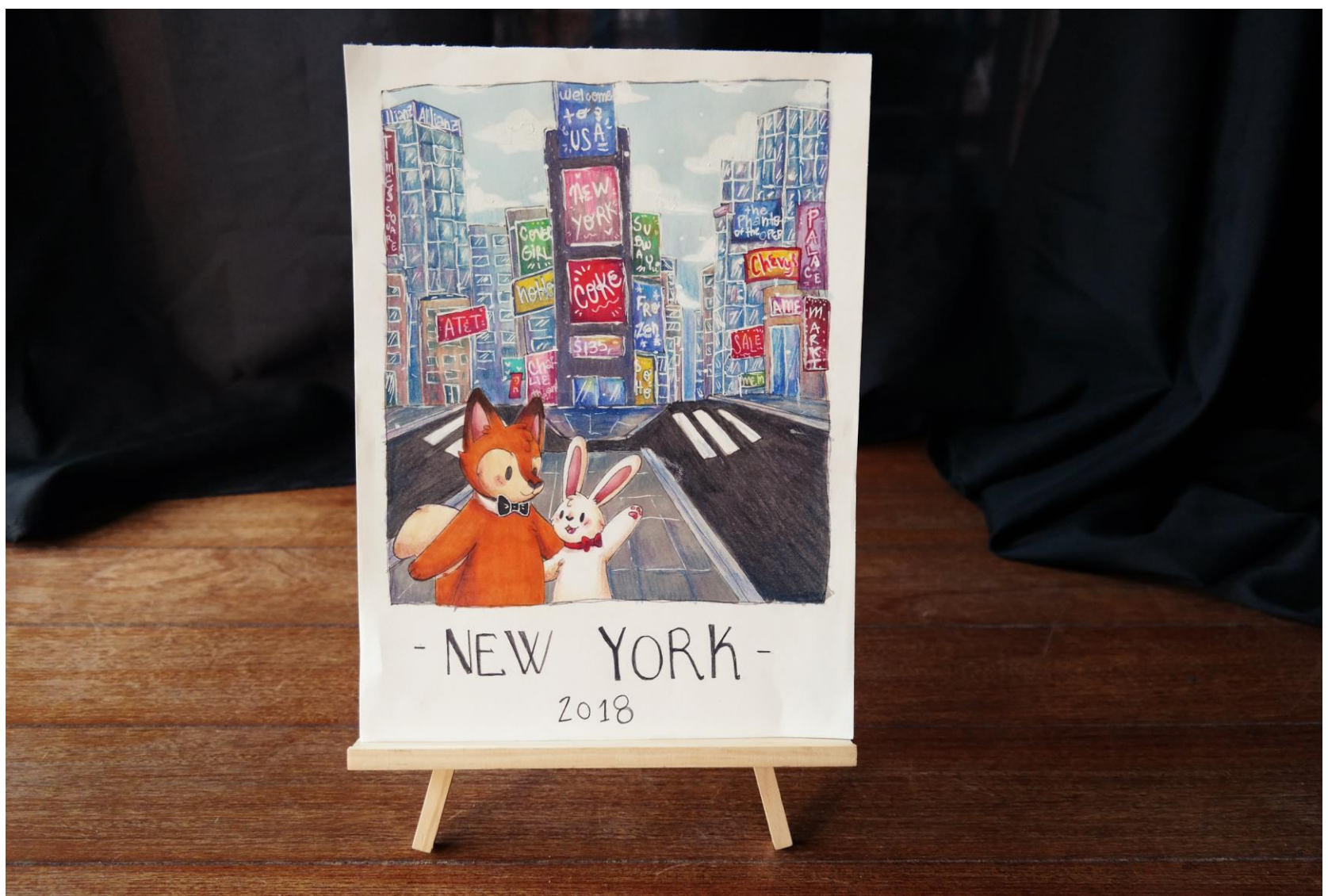

**Figura 20 – Carol Studzinski.** *Choco e Mocca na Times Square, NYC***, 2018. Marcadores e lápis-de-cor sobre papel Fonte: elaborado pela autora (2018).**

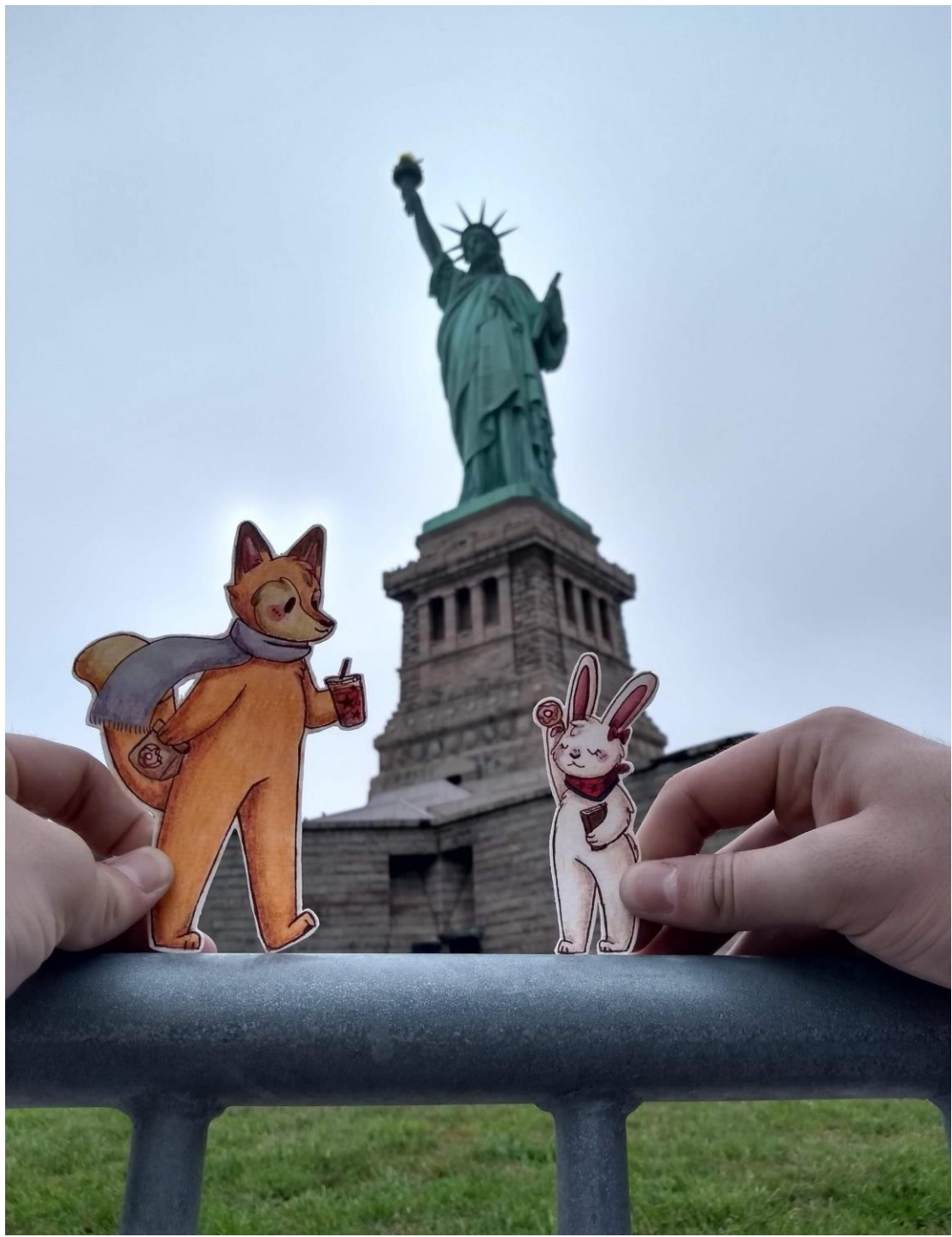

**Figura 21 – Carol Studzinski.** *Choco e Mocca e lady liberty***, 2018. Fotografia digital Fonte: elaborado pela autora (2018).**

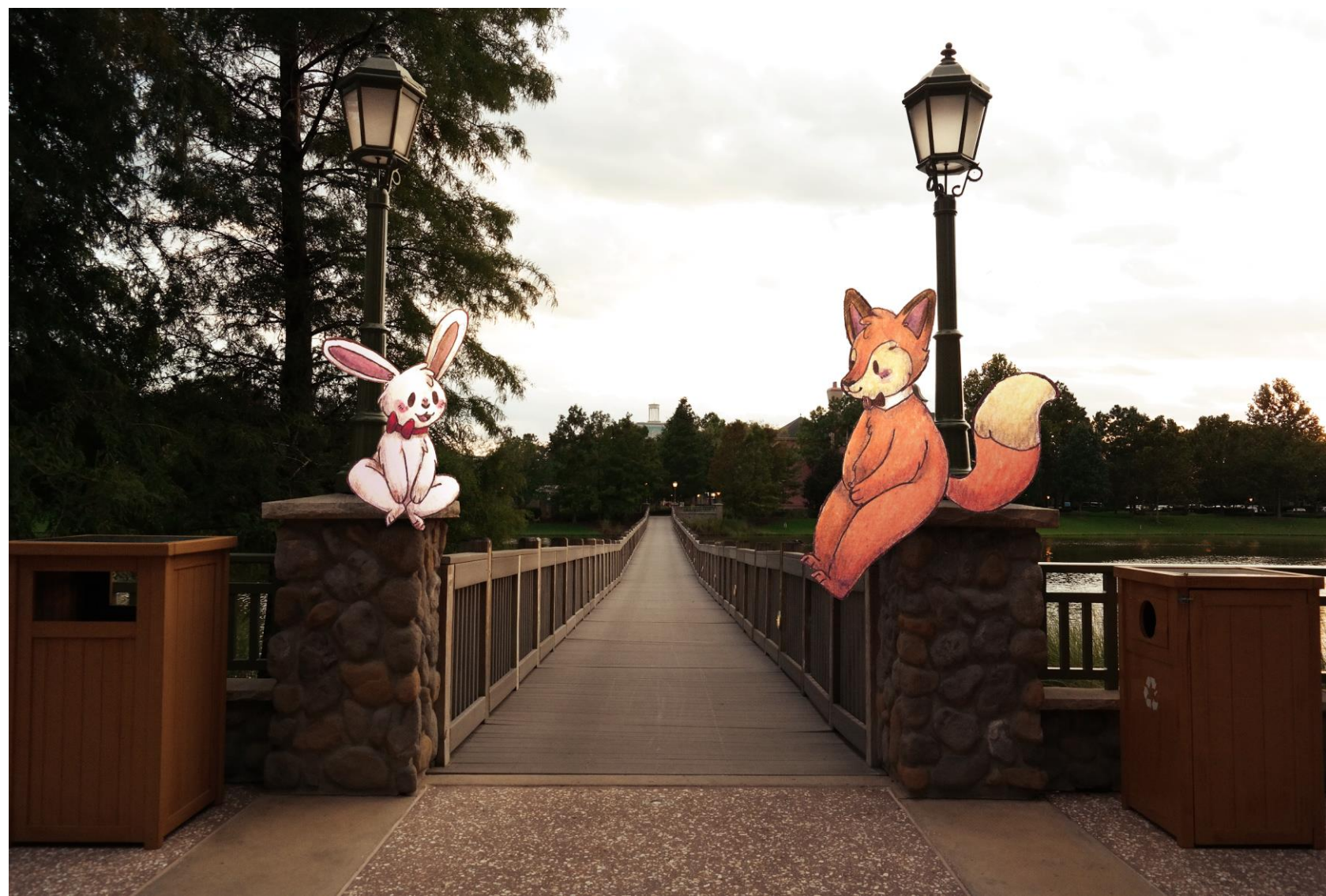

**Figura 22 – Carol Studzinski.** *Choco e Mocca no Saratoga springs resort and spa***, 2018. Fotomontagem Fonte: elaborado pela autora (2018).**

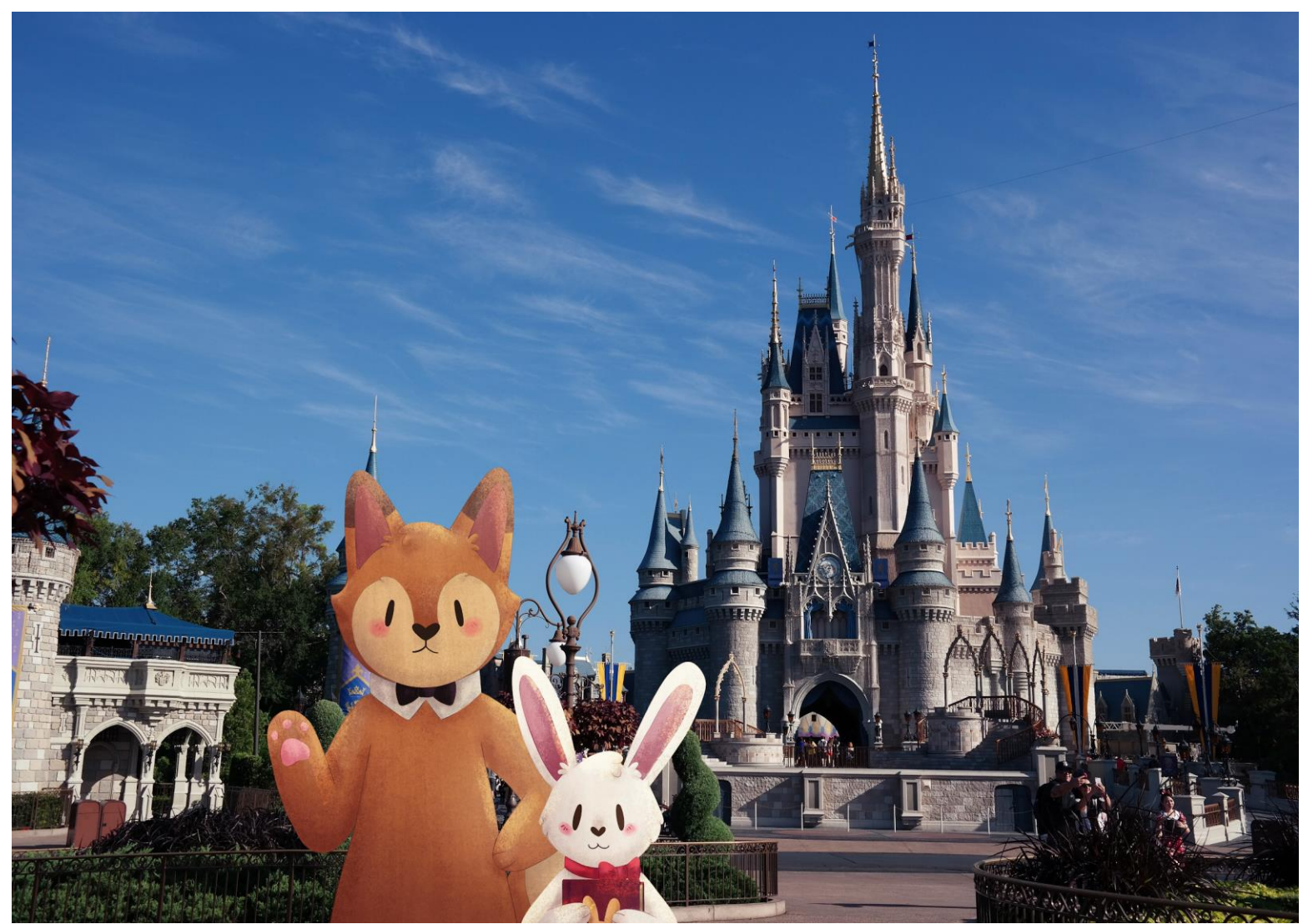

**Figura 23 – Carol Studzinski.** *Choco e Mocca visitam o magic kingdom***, 2018. Fotomontagem Fonte: elaborado pela autora (2018).**

Algumas das fotografias da viagem e algumas ilustrações do *Choco* e da *Mocca* foram transformadas em ímãs (fig. 24), para fazer parte de uma espécie de obra interativa, que funciona como um jogo. As ilustrações recortadas permitem que o observador faça sua intervenção nas fotos, criando sua própria fotomontagem, que pode contar uma história ou não, dependendo de seu desejo. As fotomontagens serão animadas por meio do aplicativo *ZapWorks*, com o auxílio da realidade aumentada, possibilitando a interação com o observador através de seu *smartphone*.

A possibilidade de interagir com a obra e de poder tocar em objetos artísticos sempre esteve presente no meu trabalho. Acredito que o toque e a interação homem-máquina aproxime o observador da obra, quebrando alguns estigmas que temos sobre obras de arte.

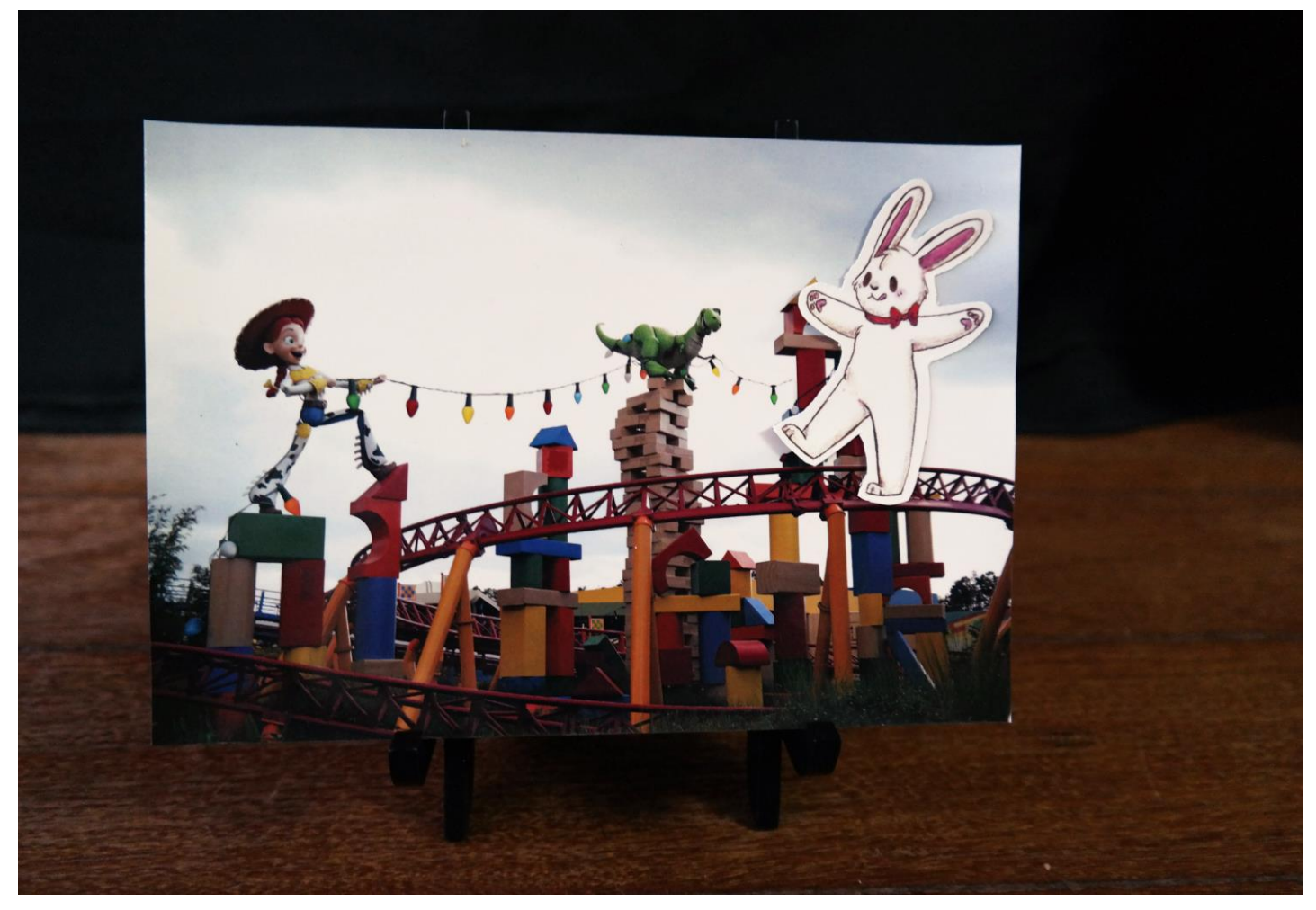

**Figura 24 – Carol Studzinski.** *Mocca em Toy Story land***, 2018. Ilustração e fotografia impressa em imã Fonte: elaborado pela autora (2018).**

## **4 UM TOQUE NA MEMÓRIA**

"A instalação é por-em-obra a verdade, enquanto é acontecer em espaço, em localidade, em lugar autêntico, permitindo a espacialização (NUNES, B., 1999, p. 141)".

Como resultado desse extenso período de experimentação, decidi que a melhor maneira de expor meu trabalho seria através de uma instalação no espaço da Pinacoteca Barão de Santo Ângelo, IA-UFRGS. A melhor maneira de expor meu trabalho, portanto, é montando um ambiente mais íntimo, para que haja mais identificação do observador com as minhas criações, propiciando um espaço "entremundos", tornando o imaginário real por um breve momento de tempo. A ideia é que o observador possa chegar nesse universo e possa explorar seus aspectos e se sinta confortável. Para tal, irei levar móveis e utensílios que fazem parte do meu cotidiano, recriando meu universo pessoal no ambiente da galeria.

Segundo a Enciclopédia Itaú Cultura (2018), "o termo instalação é incorporado ao vocabulário das artes visuais na década de 1960, designando assemblage ou ambiente construído em espaços de galerias e museus". Existem, no entanto, dificuldades de definir os limites de uma instalação desde seu início.

> As instalações lançam a obra no espaço, com o auxílio de materiais muito variados, na tentativa de construir um certo ambiente ou cena, cujo movimento é dado pela relação da obra entre objetos, construções, o ponto de vista e o corpo do observador. Para a apreensão da obra é preciso percorrê-la, passar entre suas dobras e aberturas, ou simplesmente caminhar pelas veredas e trilhas que ela constrói por meio da disposição das peças, cores e objetos (ENCICLOPÉDIA ITAÚ CULTURAL, 2018).

O tempo, dentro da instalação não é absoluto, e sim apenas um instante, onde existe uma relação com aquele que está assistindo. Apenas quando há esse elo entre espectador e obra que ela fica completa. A questão do tempo, da ocupação do espaço e dos limites físicos do lugar cria uma sintonia com a obra. A instalação se torna única com o espaço e tempo utilizados, conceitos de suma importância para haver um efetivo impacto mental no espectador, assim como para criar sensação de estar apreciando algo único e temporário, que ficará apenas em suas lembranças (BOSCO E SILVA, 2017).

Para unir a instalação às novas mídias, utilizei a instalação *Story of the Forest* (fig. 25), que se traduz para "História da Floresta", do coletivo japonês *TeamLab* (2018), como inspiração inicial. Ela desenvolve as relações entre a representação da floresta, de um universo selvagem e intocado pelo homem e a tecnologia, através de projeções interativas. Em exposição permanente no Museu Nacional de Singapura, a obra ocupa a rotunda do local e evoca a atemporalidade dessas estruturas, que foram muito utilizadas na antiguidade e que criavam a ilusão de estar transportando o observador para outro local, muitas vezes, o retirando da realidade.

A instalação contém representações de flores, plantas e animais nativos de Singapura. Conforme o visitante vai adentrando o espaço e desbravando a floresta, ele encontra animais em projeções criadas em tempo real, que podem ser catalogados em aplicativo disponível para seu smartphone (fig. 26), criando uma espécie de enciclopédia pessoal. Por meio desse aparelho, o observador pode, também, compartilhar sua experiência dentro da instalação e convidar amigos para descobrir esse universo, propondo desafios para uma próxima visita ao museu.

Ao entrar novamente na base da rotunda, a floresta, aparentemente, terá desaparecido, dando espaço a uma projeção de flores que caem do teto, porém, se o visitante ficar parado próximo a uma das paredes, ele devolve a diversidade às projeções, com árvores e animais aparecendo conforme o passar do tempo (fig. 27). Vale notar que nenhuma paisagem da obra se repetirá, portanto, não se pode voltar outro dia se esperando recriar a mesma cena. Isso representa a efemeridade dessa instalação.

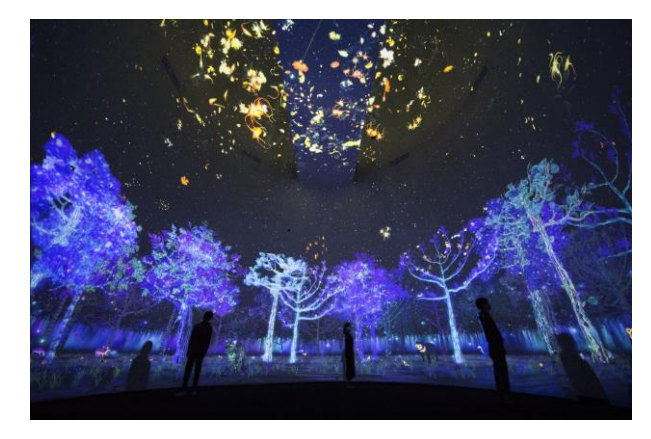

**Figura 25 –** *TeamLab***.** *Story of the Forest***, 2016. Instalação digital interativa Fonte:** *TeamLab* **(2018).**

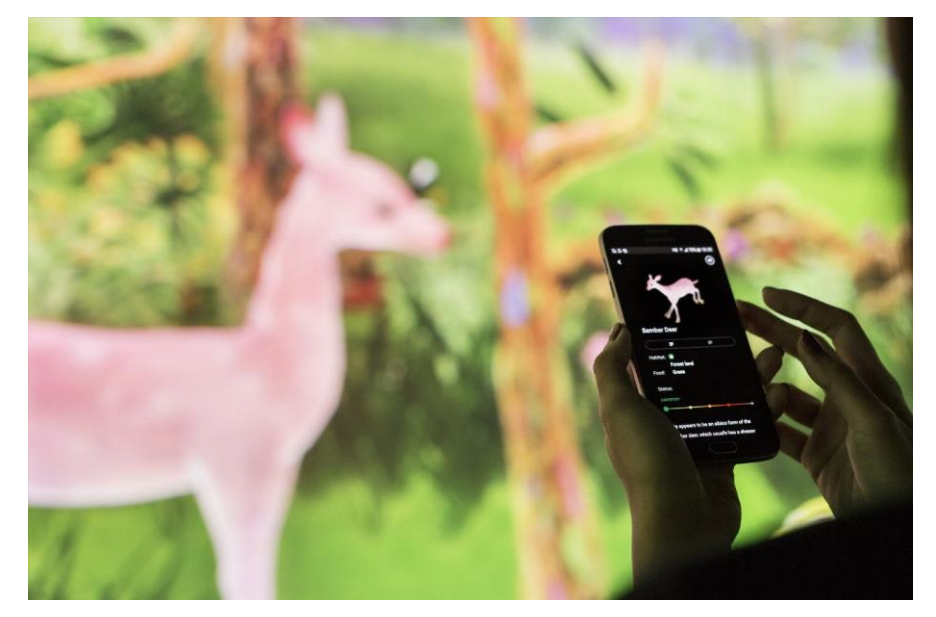

**Figura 26 –** *TeamLab***.** *Story of the Forest***, 2016. Instalação digital interativa Fonte:** *TeamLab* **(2018).**

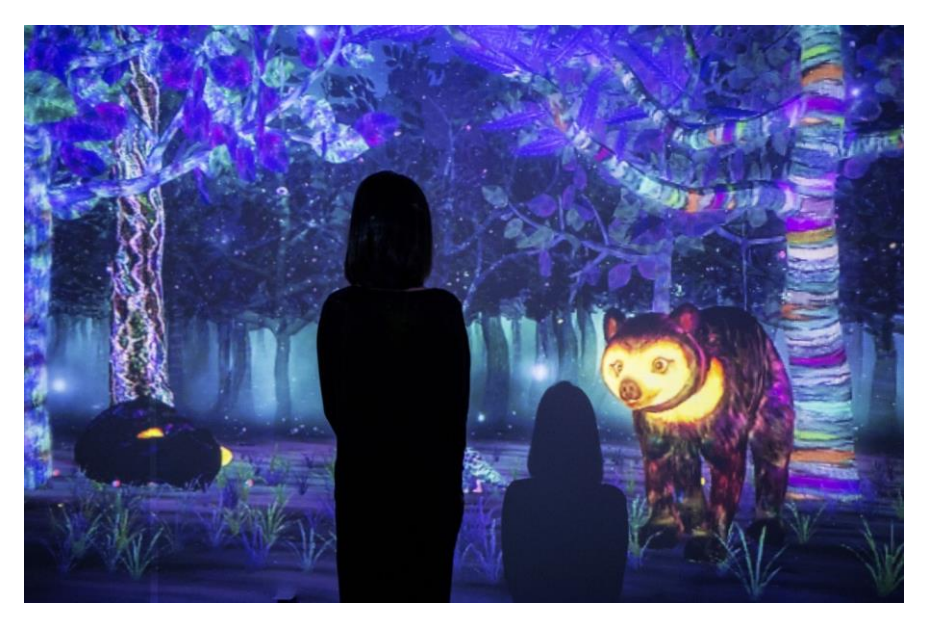

**Figura 27 –** *TeamLab***.** *Story of the Forest***, 2016. Instalação digital interativa Fonte:** *TeamLab* **(2018).**

Por intermédio destas dicotomias entre o real e o irreal, entre a cidade e a floresta, entre a moderno e o pós-moderno, desenvolvo minha contação de histórias fantasiosas*,* que perpassa por esses gêneros, trazendo as peculiaridades de cada um à tona. A maneira que contamos histórias se modificou e, desta forma minhas criações habitam esse mundo quase imaginário e, por vezes, o mundo virtual, que é repleto de possibilidades geradas pela intervenção do observador na obra através de sua abertura.

A tecnologia, atualmente, permite um nível de customização na experiência de usuário praticamente ilimitado. A capacidade dos computadores, segundo Murray (2003) pode até mesmo ser chamada de enciclopédica, oferecendo uma riqueza enorme de detalhes e de opções de representações, abrindo um leque gigantesco de possibilidades de criação. O principal ponto, contudo, é como os computadores reagem às informações que escrevemos neles. Podemos determinar ações dentro de uma série de regras e códigos, obtendo respostas que criam, assim, o ambiente virtual. Podemos modificá-lo à nossa vontade, alterando sua aparência ou seu conteúdo.

Como a tecnologia permite receber comandos e proporcionar respostas em tempo real, a sensação de se realmente estar imerso em uma narrativa ou ambiente é muito maior que a de meios apenas físicos, como livros, histórias em quadrinhos e telas de pintura. Isso permite que quem está apreciando aquele ambiente virtual obtenha respostas a seus estímulos de forma imediata. Com isso, a experiência se torna um paralelo da realidade para a mente, de certa forma enganando o cérebro e fazendo-o acreditar que aquilo realmente está acontecendo, por receber estímulos que parecem verdadeiros.

A imagem numérica possibilita a expansão do campo das artes visuais para o campo tecnológico. Mas pode o computador criar obras de arte? Podemos expor o código de um projeto como processo? O universo da tecnologia é formidável e complexo, permitindo que os artistas o usem a seu favor, produzindo obras que expandem a fronteira entre observador e a criação artística. O *"numérico"*, que é o conjunto de cálculos matemáticos que formam a imagem, rompe e ressignifica as relações entre a imagem, a obra e intima o sujeito a se redefinir. A obra de arte, então, se torna uma ferramenta de diálogo ativo com o observador, que precisa sair de sua zona de conforto para dar continuidade a um trabalho que, sem sua intervenção, está inacabado. A tecnologia permite que o espaço de contemplação artística seja substituído por um espaço de vivências e experiências abertas.

Para isso acontecer, portanto, é necessário um certo comprometimento do artista para com sua produção, para que se consiga criar uma suspensão de descrença naquele cenário. Especialmente em casos

de narrativas e ambientes fantásticos, há uma discrepância entre o que a mente entende como real e como ficção. Para que haja um melhor engajamento, o espectador deve aceitar certas premissas propostas pelo ambiente, mesmo estas sendo impossíveis ou até mesmo contraditórias. Um ato necessário para aproveitar o que a experiência está a oferecer de forma plena e como entendida por quem a planejou.

Desta forma, a tecnologia avança profundamente esta técnica, pois é muito mais fácil visualizar um mundo ficcional quando melhor se veem os detalhes, e com quanto mais vida se reproduz o conteúdo em questão. Coloca-se assim então a questão psicológica de como a mente consegue captar estes sinais que são enviados pela obra, e, mesmo sabendo que são falsos, seguir adiante com esta imersão. Este ponto coloca os avanços tecnológicos de qualidade da imagem, do som, etc. em uma posição muito favorável, aumentando a riqueza da experiência como um todo, e transmitindo sinais para o cérebro de que aquilo, mesmo sabendo que é ficcional, parece real.

No mundo moderno, a interação com a tecnologia começa cada vez mais cedo. Os smartphones são essenciais para nossa comunicação na era contemporânea e representam objetos de desejo e status*.* A internet e as redes sociais quebram barreiras físicas da distância, nos tornando mais próximos de pessoas que não imaginaríamos conhecer. Ela possibilita o fácil acesso à informação, disponibilizando, gratuitamente, conhecimentos das mais diversas áreas. É evidente que existem pontos negativos gerados por essa presença cibernética nas nossas vidas, que às vezes nos afasta de interações físicas e reais. O presente trabalho, porém, vai tratar de uma visão menos catastrófica do mundo tecnológico, abordando as possibilidades de expansão dos campos de conhecimento e de disseminação de informação e conteúdo através da tecnologia.

Desde muito cedo, estive em contato com o computador. Interessava-me pesquisar como as páginas na internet eram feitas e assim comecei a buscar informações sobre HTML<sup>19</sup> e a construir meus precários sites através dessa linguagem. A internet me proporcionou um período de troca de experiências com desconhecidos em um fórum<sup>20</sup> online, que me ajudavam com códigos e passavam tutoriais úteis para me aprofundar no assunto. A informação era trocada de graça e, até hoje, existem essas comunidades abertas, onde alguns

-

<sup>19</sup> Segundo o Dicionário Online Infopédia de Siglas e Abreviaturas, HTML é a sigla de *hypertext markup language* linguagem utilizada na construção de páginas na internet, que permite construir blocos de informação identificados por etiquetas (INFOPÉDIA, 2018b).

<sup>&</sup>lt;sup>20</sup> Os fóruns são espaços para promover discussões e trocas de experiências entre usuários na internet (WIKIPEDIA, 2018f).

usuários ajudam outros. Com essa experiência, passei a me aventurar por meios digitais para produzir a minhas ilustrações, utilizando softwares gráficos e postando-as em um blog, codificado por mim.

A instalação, portanto, também visa adentrar nesse campo das novas mídias, explorando seus recursos numéricos. Através de aplicativos de realidade aumentada, podemos proporcionar um momento de interação com as obras de arte, permitindo que o observador as toque, as explore e desmistifique-as. O objetivo é proporcionar a vivência em um "espaço utópico*"*, onde tudo funcione, seja agradável, confortável e intimista.

As experimentações com a interatividade no universo da arte, portanto, existem desde muito antes do advento da tecnologia. O conceito da "abertura" da obra de arte, que trata sobre os papéis de autoria e sobre a participação do observador na obra, é proveniente dos movimentos artísticos que marcaram o início do século XX.

> A obra se torna um convite ao diálogo com o espectador, e este por sua vez, sai de sua zona de conforto, da passividade da contemplação, e recebe um novo papel: o de dar sentido e continuidade aos trabalhos artísticos inacabados, ampliando os conceitos de objetos para acontecimentos artísticos, alterando o estado de observação e contemplação de exposições de arte para vivências e experiências abertas (MELO; SILVEIRA, 2016, p. 52).

Com a chegada da tecnologia, a interação entre autor e observador pode evoluir, diminuindo cada vez mais o distanciamento das obras de arte. As interfaces<sup>21</sup> modernas permitem que o espectador interaja com criações utilizando seu próprio corpo como ferramenta, fugindo dos clássicos teclado e mouse. Podemos realizar ações tangíveis, desencadeando ações no "espaço utópico*"*. Com isso, segundo Murray (2003), podemos experimentar um prazer característico dos ambientes eletrônicos: o sentido de agência. Trata-se da capacidade gratificante de realizar ações significativas que produzem resultados através de nossas decisões e escolhas. É aquele sentimento de satisfação que obtemos quando damos um duplo clique em um arquivo e ele se abre, significa que temos poder sobre o mundo virtual e que controlamos os acontecimentos dele.

Podemos dividir as interfaces em seis categorias, segundo Poissant (2009, apud RABELLO, 2011): a primeira sendo a categoria que engloba os sensores, como os microfones e detectores de ultrassom; a segunda traz os gravadores, como as câmeras fotográficas; a terceira representa os atuadores, como os

-

<sup>&</sup>lt;sup>21</sup> As interfaces, segundo Pierre Lévy (1999), são todos os aparatos que possibilitam a interação entre o mundo digital e o virtual.

dispositivos elétricos; a quarta, que são os transmissores, como a internet; a quinta, com os difusores, como a lanterna mágica e a televisão interativa; e, finalmente, a sexta categoria, que se trata dos integradores, ou seja, da automação ao ciborgue. As interfaces deixam o ambiente interativo cada vez mais satisfatório e amigável, permitindo uma relação entre homem e máquina que seja mais "real". Segundo Edmond Couchot (2003, p. 220-221):

> O computador, na realidade, possui muitas vantagens decisivas sobre técnicas interativas tradicionais [...]. Ele permite tratar com maior exatidão as informações trocadas entre a obra e o espectador, alargar o leque de modalidades perceptivas (imagens, textos, sons, gestos, etc.) e obter os efeitos em tempo real.

As obras interativas se aproximam da performance artística, convidando o espectador a utilizar seu corpo como desencadeador de ações, sem precisar de algum objeto de interferência como o teclado. Assim, o diálogo com o computador se dá de maneira mais verossímil ainda. O observador pode observar a obra no momento em que ela acontece, através de suas ações participativas.

Os artistas que trabalham com as novas mídias proporcionam novas possibilidades de diálogo entre autor e observador e discutem sobre a questão de autoria da obra. Estes artistas projetam novas realidades, novos universos, que ultrapassam a delimitação do objeto artístico, trazendo-o para perto do público, transformando-o em um modelo que está em constante modificação. Devido a essa questão, esse tipo de arte é considerado uma obra aberta que não existe em totalidade se não está em completo funcionamento, com a presença dos interatores.

O "mergulho na imagem" é outra característica do trabalho do artista midiático. Pode-se, no meio da realidade virtual, proporcionar um ambiente de imersão na obra de arte, tornando o "espaço utópico*"* cada vez mais real, através de sensações e experimentações. As imagens simuladas, utilizadas nesse gênero da arte, não são mais físicas e sim computacionais, portanto, estão em constante mutação. "As paisagens simuladas vistas como entidades dinâmicas, solicitam a atenção do público imerso num mundo de formas, cores, sons, e movimentos, exercitando a sensibilidade, despertando curiosidades e impulsionando ações, tanto para si, quanto para os outros" (RABELLO, 2011, p. 07).

Existe, também, nas obras interativas, um tempo que é diferente do real. É o "tempo ucrônico", segundo denominação de Couchot (2003). Este tempo representa a sensação de efemeridade dentro de uma simulação, ou de uma instalação. Idealmente, o usuário não deve perceber esse tempo enquanto está no "espaço *utópico"*, pois ele é resultante de uma ordem imposta por números e cálculos engendrada por meio de processos interativos e interfaces.

Para melhor entender a disposição dos elementos que farão parte a minha instalação (*Um Toque na Memória*), fiz uma planta baixa desse espaço da pinacoteca (fig. 28).

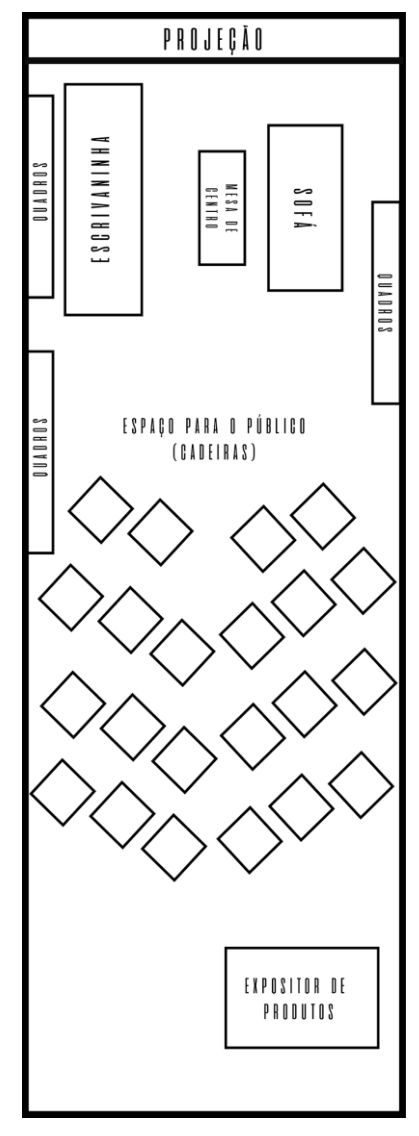

**Figura 28 – Carol Studzinski. Planta da instalação** *Um Toque na Memória***, 2018 Fonte: elaborado pela autora (2018).**

As fotomontagens da viagem estão dispostas em uma das paredes, despretensiosamente. Com tamanhos diferentes e molduras diferentes, sem seguir um padrão, essas imagens lembram as paredes das casas de nossos pais ou avós, sempre repletas de fotos de viagens e de momentos especiais que foram eternizados através das fotografias. A ideia é recriar um ambiente aconchegante, que relembre o observador das idas à casa de parentes e das perguntas sobre aquelas fotografias que nos observam das paredes, contando histórias de momentos felizes ou mostrando costumes antigos. A modernidade chega através do aplicativo *ZapWorks* e da realidade aumentada. Com o auxílio desse aplicativo instalado em um *smartphone* disponibilizado para o observador, que nesse ponto se torna interator, vai ser possível interagir com esses quadros dispostos nas paredes, desencadeando animações que fazem parte desse universo "entre-mundos". Algumas dessas ilustrações também mostram, através do aplicativo, textos explicativos sobre o *Choco* e a *Mocca*, trazendo pequenos contos sobre suas aventuras.

Em um dos lados do espaço da instalação se encontra minha escrivaninha, trazendo meu local de trabalho para o ambiente expositivo. Em cima dela, os *Diários de Bordo* da *Mocca* e o livro ilustrado *Começos*  (2018) estão disponíveis para que o observador possa folhear e descobrir seu conteúdo. Aqui se pretende diminuir o distanciamento entre o observador e a obra, incentivando o toque direto nas criações artísticas, permitindo interferências, já que os objetos jamais voltarão para o seu exato lugar de origem. Pela mesa, estão espalhados bilhetes, indicando que o livro *Começos* (2018) também é interativo. Pode-se utilizar o aplicativo *ZapWorks* para desencadear animações de cenas do livro e de conteúdos exclusivos, como sketches das ilustrações bem como textos explicativos sobre os personagens que aparecem na história. Um notebook com uma animação do *Choco e da Mocca*, ativada através do reconhecimento facial do interator, também está em cima dessa escrivaninha. O software Processing foi utilizado para criar essa obra dentro do notebook, com auxílio de um código (PROCESSING FORUM, 2016) encontrado no fórum de suporte da comunidade que utiliza esse programa. Um IPad<sup>22</sup> também está em cima da escrivaninha, com o Instagram aberto, para que o

-

<sup>22</sup> O Ipad é um tablet da marca *Apple*. Segundo Ricardo Bergher (2015) "Tablets são os dispositivos intermediários entre os computadores e os *smartphones*: ou seja, não são tão grandes e potentes quanto um computador, nem tão pequenos quanto um *smartphone*. Então, se você perguntar o que faz um *t*ablet, as respostas podem ser várias: com ele você consegue ler livros digitais, acessar sites na internet, enviar e-mails e utilizar aplicativos próprios para estes dispositivos, um dos grandes diferenciais destes aparelhos".

observador possa navegar nessa rede social, ver os *stories* da viagem para Nova York e para o Walt Disney World em Orlando, acompanhar alguns processos e observar trabalhos mais antigos que estão disponíveis no meu perfil dessa rede.

Uma animação simples da caminhada do *Choco* e da *Mocca* (fig. 29) está sendo projetada no fundo da sala, de maneira contínua. Ela auxilia na imersão do observador nesse universo, possibilitando um "mergulho na imagem", transportando o observador a um mundo novo, repleto de estímulos sensíveis, permitindo sua viagem para um universo diferente. Como em uma rotunda, cria-se então, um ambiente de ilusão imersivo. A animação foi produzida seguindo um tutorial da artista Carolta Nottaro. A imagem foi produzida em camadas no *Adobe Photoshop* e a animação em si foi criada no *Adobe After Effects*.

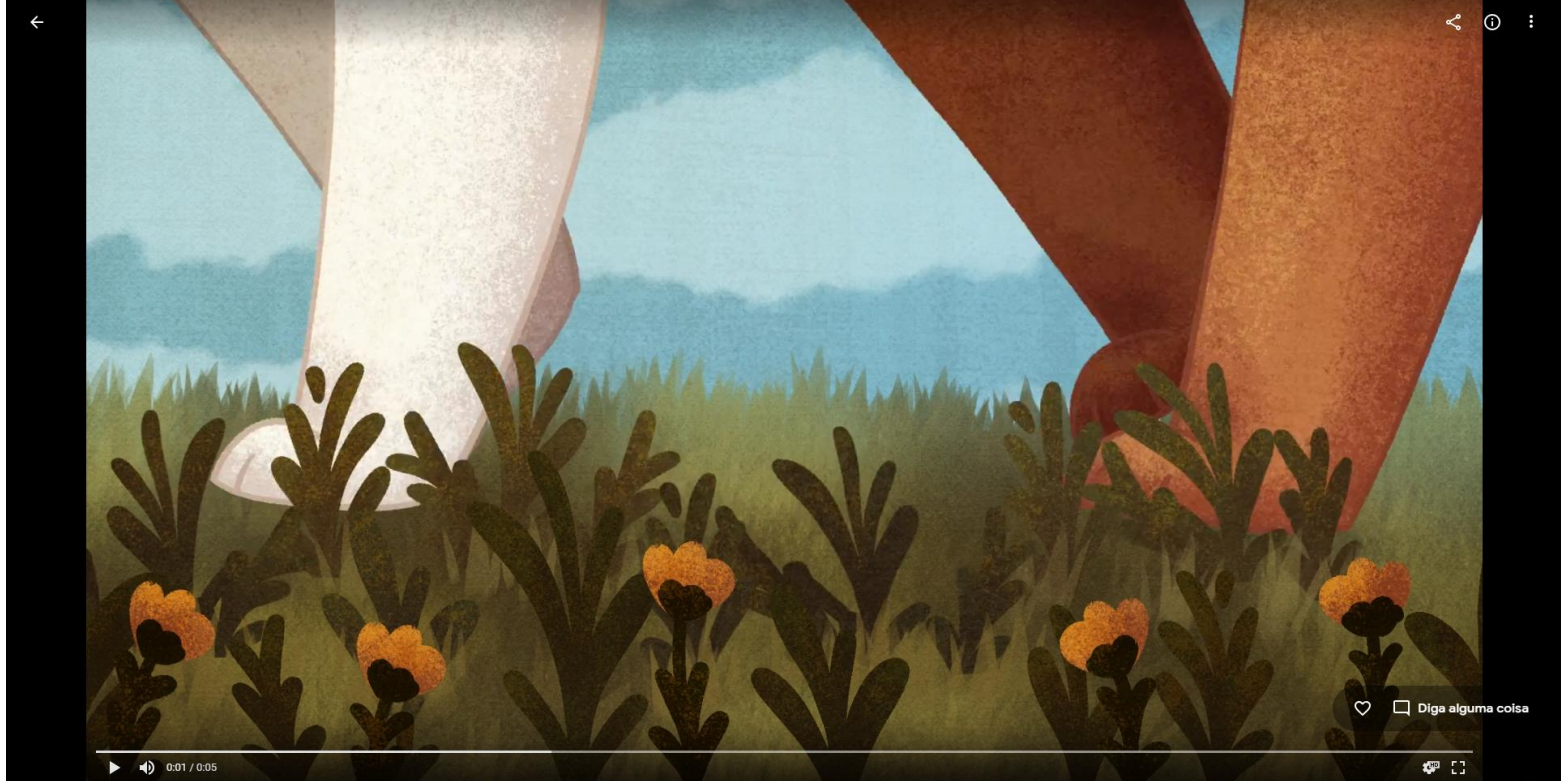

**Figura 29 – Carol Studzinski. Animação** *Começos***, 2018 Fonte: Google Fotos (2018).**

**.** 

Os ímãs estão dispostos em uma mesinha de centro, no outro lado do ambiente. Um sofá confortável estará posicionado próximo à essa mesinha, para que o observador se sinta à vontade e próximo o suficiente para interagir com as fotografias magnéticas, enquanto contempla o restante da instalação. Como uma espécie de jogo, o observador pode criar suas próprias cenas, escolhendo os personagens que fazem parte das fotografias. É uma maneira de retornar à infância, remetendo aos jogos de tabuleiro que fizeram parte do meu crescimento. Ainda que hoje em dia eu jogue alguns jogos de tabuleiro, a maior parte do meu tempo de lazer passo nos universos fictícios do videogame, imersos na tecnologia contemporânea. Esses ímãs que foram, portanto, inspirado em jogos, completam a instalação, dialogando sobre memórias, interação com as obras de arte e sobre a passagem do tempo.

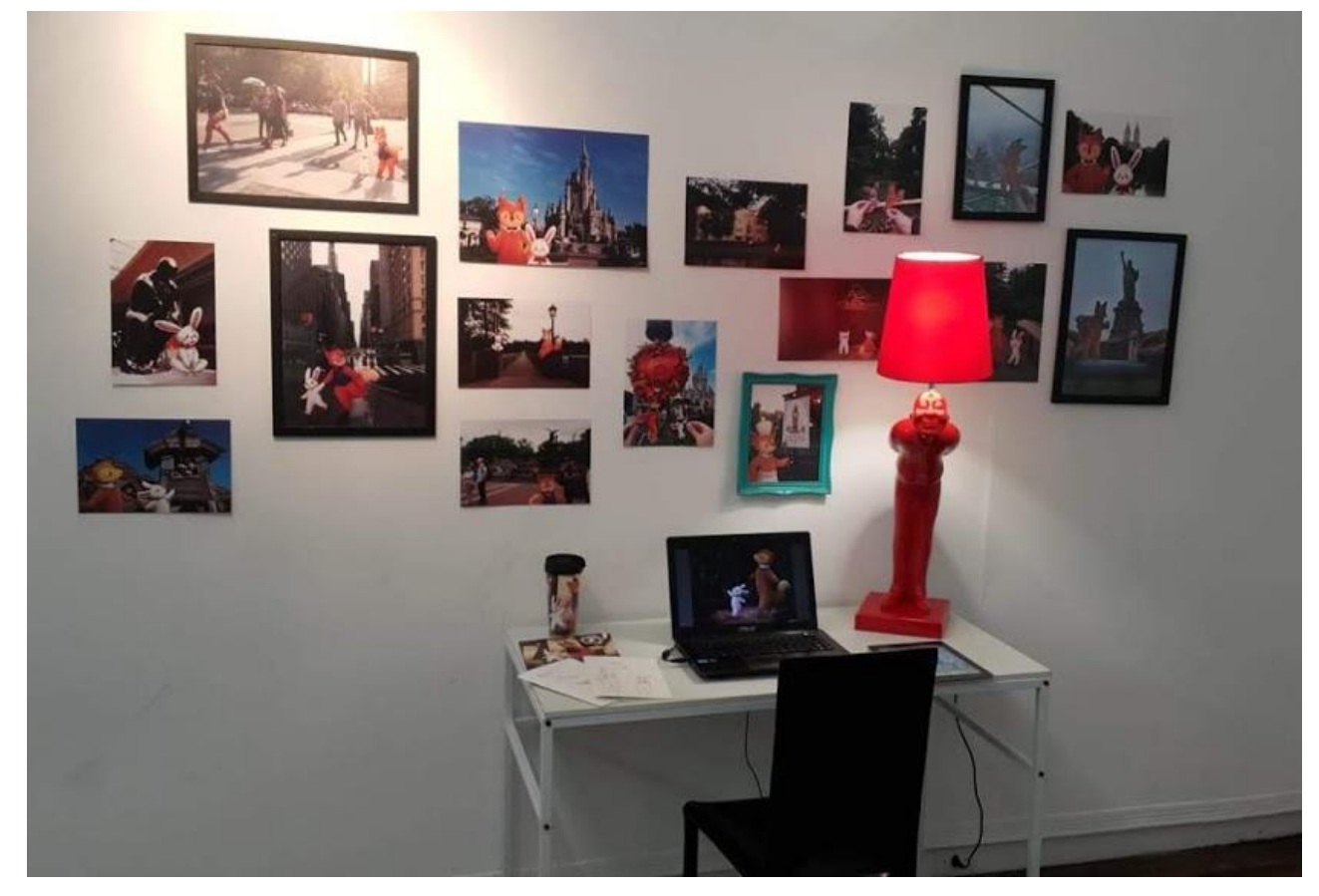

**Figura 30 – Carol Studzinski. Instalação** *Um Toque na Memória***, 2018 Foto: Arthur Cravo (2018).**

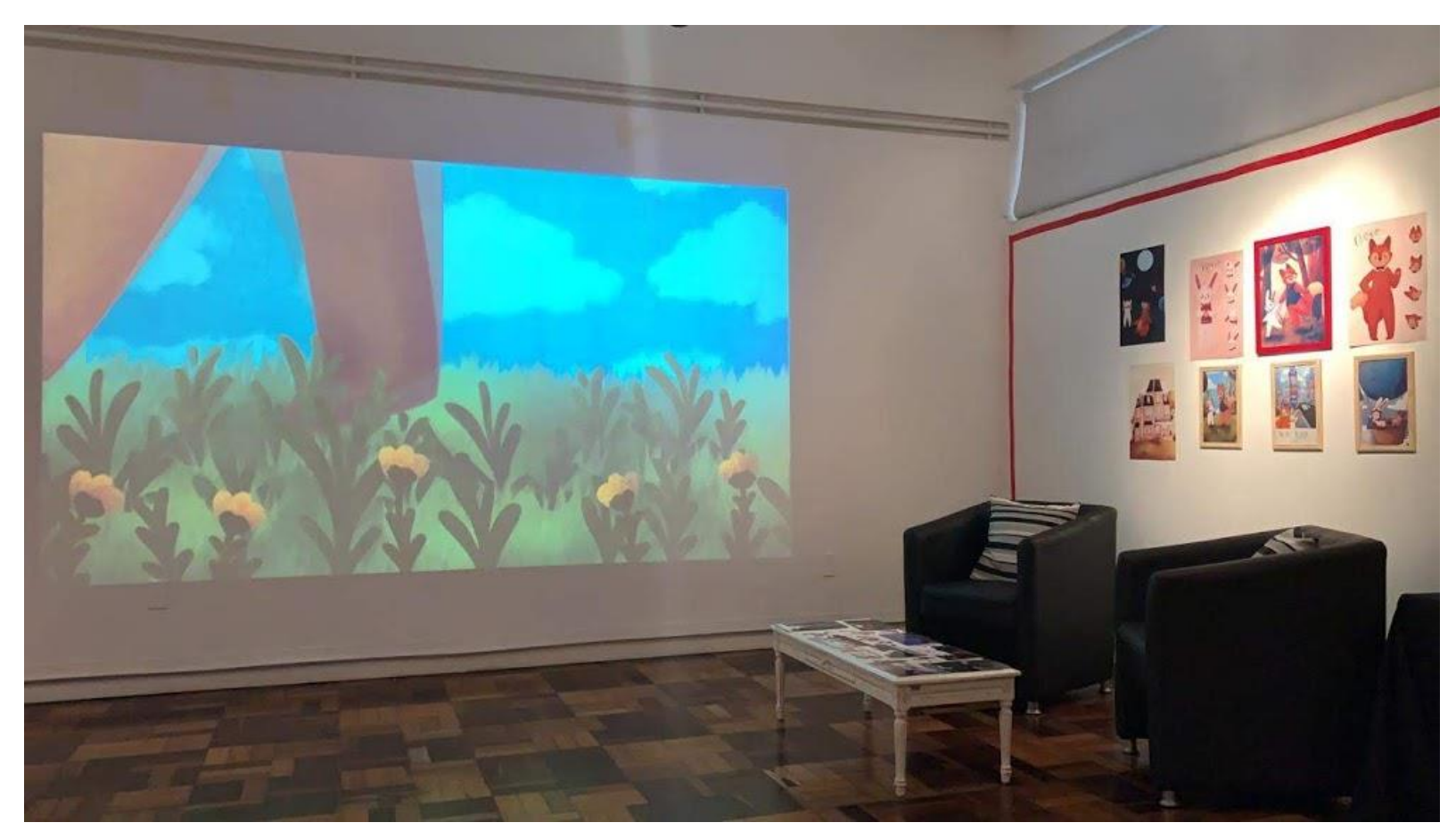

**Figura 31 – Carol Studzinski. Instalação** *Um Toque na Memória***, 2018 Foto: Tetê Barachini (2018).**

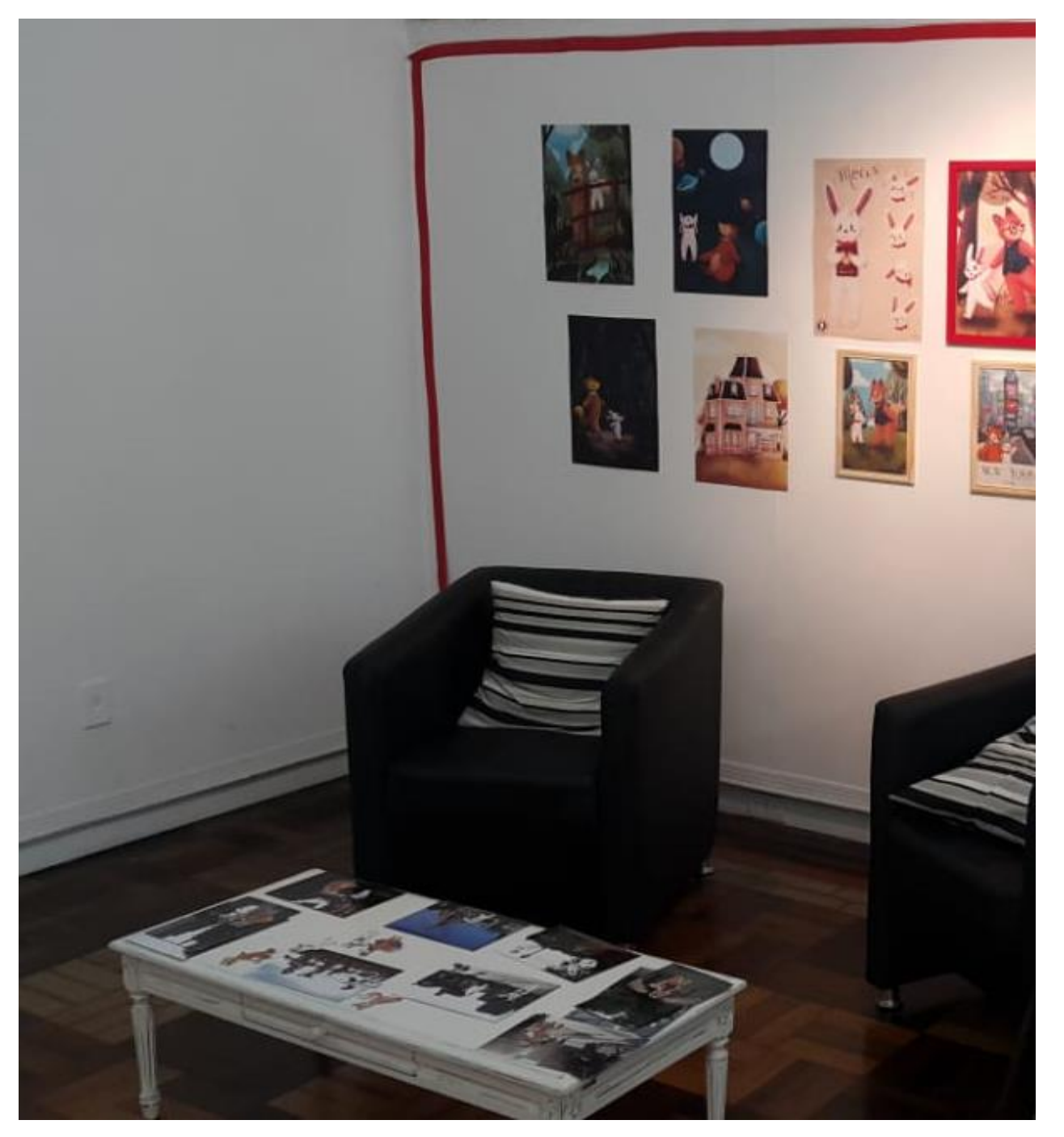

**Figura 32 – Carol Studzinski. Instalação** *Um Toque na Memória***, 2018 Foto: Arthur Cravo (2018).**

## **CONSIDERAÇÕES FINAIS**

Passar por esse momento de experimentação e de pesquisa foi crucial para o meu desenvolvimento artístico, pelo fato de que pude estudar aspectos novos do meu trabalho, conferindo profundidade a ele. Explorei áreas que não imaginava que tivessem relação com o meu trabalho e pude exercer minha liberdade poética de maneira ordenada e pensada, coisa que nunca havia feito antes.

Como já mencionado no decorrer do presente trabalho, as lembranças e a nostalgia sempre estiveram presentes no meu processo criativo. Durante esse período de pesquisa para desenvolver o TCC pude aprimorar os conceitos que possuía sobre a temátic, e aprimorando o meu entendimento quanto a minha escolha de paletas de cores e minhas composições.

Com esse trabalho de conclusão pude, também, desenvolver as histórias e personalidades do *Choco* e da *Mocca.* Eles estiveram presentes nas minhas criações desde o primeiro semestre no curso de Artes Visuais, porém nunca tinham sido estudados. Durante o desenvolvimento do projeto pude analisá-los, entendendo o significado da presença dos dois nas minhas criações. A memória afetiva sempre foi muito importante para mim e perceber que esses dois personagens se relacionam com isso, dando vida a situações do passado foi muito proveitoso para enriquecer minha narrativa poética.

A instalação interativa *Um Toque na Memória*, dessa maneira, foi o resultado de estudos sobre o meu processo criativo, possibilitando a mistura de passado e presente, através das memórias, da nostalgia e das novas mídias.

in Antesanal ecanolyidz & Chocour 34 Chocour EN MOCCaux Pin Arteganal Pin Arteganal Pin Artegahal  $e$ carolytaz-

**Figura 33 – Carol Studzinski.** *Pins artesanais do Choco e da Mocca***, 2018. Fotografia Fonte: elaborado pela autora (2018).**

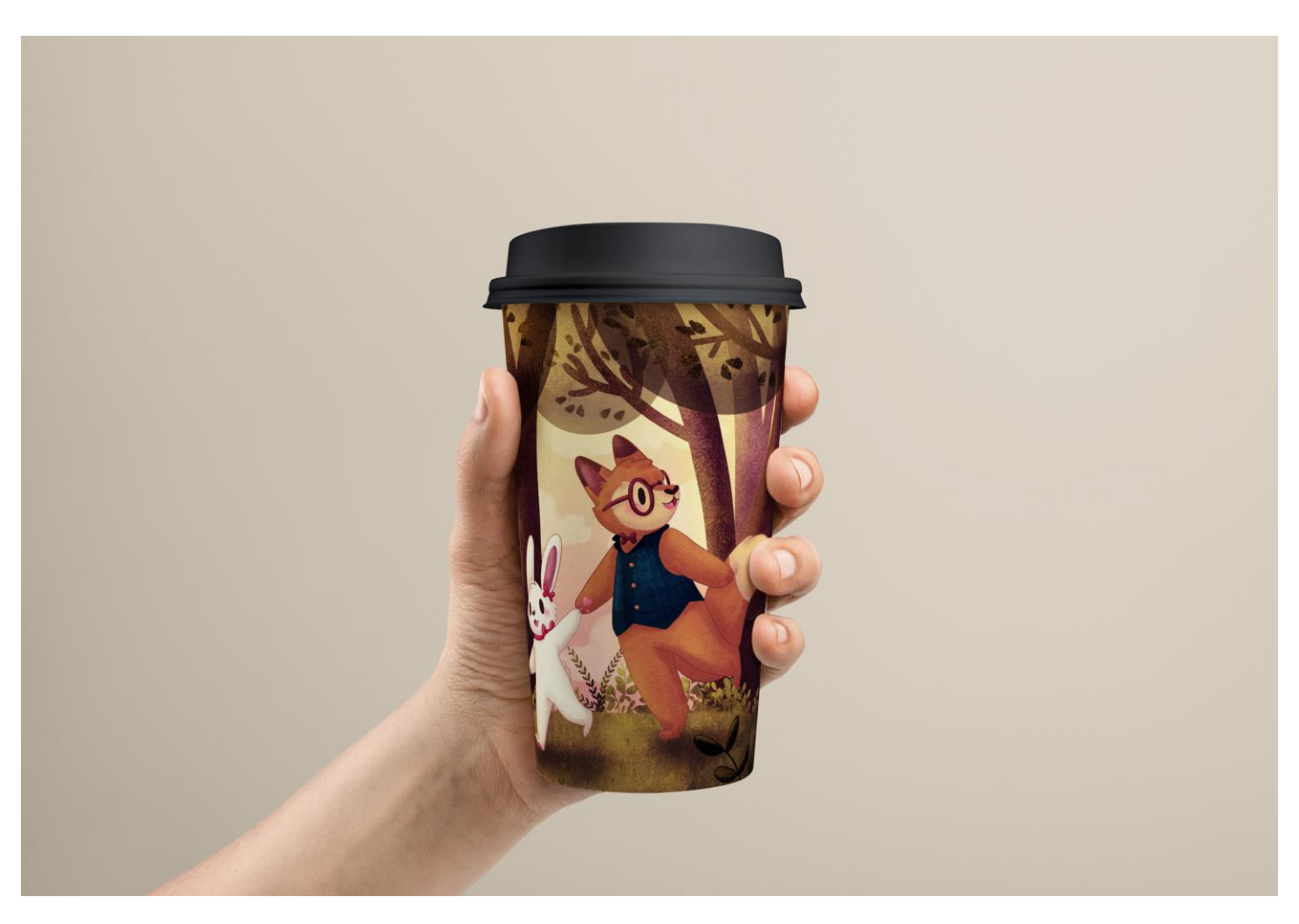

**Figura 34 – Carol Studzinski.** *Copo para café do Choco e da Mocca***, 2018. Fotografia Fonte: elaborado pela autora (2018).**

Meu trabalho culmina também, na união entre design, arte e ilustração. São três áreas que fazem parte do meu universo e da minha história, já que passei por um breve período de tempo no curso de Design de Produto da UFRGS. Todas as minhas criações são posteriormente transformadas em produtos, ou *souvenirs*  (figs. 28, 29), para que o observador possa levar um pedacinho da minha produção para sua casa, levando meu universo de memórias para outro mundo, expandindo-o. Esta característica do meu trabalho, que mistura várias linguagens, é o que pretendo seguir pesquisando no futuro, ao analisar a relação existente entre a arte com outros campos.

# **REFERÊNCIAS**

BEHANCE. **A day in the woods**. Disponível em: [https://www.behance.net/gallery/65322993/A-day-in-the](https://www.behance.net/gallery/65322993/A-day-in-the-woods)[woods.](https://www.behance.net/gallery/65322993/A-day-in-the-woods) Acesso em: 05 jun. 2018a.

BEHANCE. **BAKEA**. Disponível em: https://www.behance.net/gallery/12756169/Krae-Krae. Acesso em: 05 jun. 2018b.

BENJAMIN, W. A Obra de arte na era de sua reprodutibilidade técnica. *In*: BENJAMIN, W. **Obras escolhidas**: magia e técnica, arte e política. São Paulo, Brasiliense, 1996.

BERGHER, R. O que posso fazer com um tablet? **Zoom**, 21 jan. 2015. Disponível em: [https://www.zoom.com.br/tablet-ipad/deumzoom/o-que-posso-fazer-com-um-tablet.](https://www.zoom.com.br/tablet-ipad/deumzoom/o-que-posso-fazer-com-um-tablet) Acesso em: 05 jun. 2018.

BIEDERMANN, H. **Dictionary of symbolism**: cultural icons and the meanings behind them. Nova York: facts on file, 1992. Disponível em: https://pt.scribd.com/doc/200840837/Biederman-Dictionary-of-Symbolism>. Acesso em: 02 jun. 2018.

BOSCO E SILVA, L. (2011). Instalação: história e memória. In: ENCONTRO DA ASSOCIAÇÃO NACIONAL DE PESQUISADORES EM ARTES PLÁSTICAS, 20., 2011, Rio de Janeiro. **Anais** [...]. Rio de Janeiro: ANPAP, 2011. Disponível em:

https://www.researchgate.net/publication/232262659\_INSTALACAO\_HISTORIA\_E\_MEMORIA. Acesso em: 06 nov. 2018.

CATARSE. **O que é e como funciona o Catarse?** Disponível em: [https://suporte.catarse.me/hc/pt](https://suporte.catarse.me/hc/pt-br/articles/201982466-O-que-%C3%A9-e-como-funciona-o-Catarse)[br/articles/201982466-O-que-%C3%A9-e-como-funciona-o-Catarse.](https://suporte.catarse.me/hc/pt-br/articles/201982466-O-que-%C3%A9-e-como-funciona-o-Catarse) Acesso em: 05 jun. 2018.

CINEMAPHILE. **Looney tunes**: back in action / \*1/2 (2003). 2003. Disponível em: [http://www.thecinemaphileblog.com/2003/12/looney-tunes-back-in-action-12-2003.html.](http://www.thecinemaphileblog.com/2003/12/looney-tunes-back-in-action-12-2003.html) Acesso em: 05 jun. 2018.

COUCHOT, E. **A tecnologia na arte**: da fotografia à realidade virtual. Porto Alegre: UFRGS, 2003.

DESIGN CULTURE. **O que é character design**. Disponível em: https://designculture.com.br/o-que-characterdesign. Acesso em: 14 nov. 2018.

ENCICLOPÉDIA ITAÚ CULTURAL. **Instalação**. Disponível em: http://enciclopedia.itaucultural.org.br/busca?q=instala%C3%A7%C3%A3o. Acesso em: 05 jun. 2018.

FARIS, W. B. **Magical realism**: theory, history, community. Durham: Duke University Press, 1995. Disponível em: [https://books.google.com.br/books/about/Magical\\_Realism.html?id=Zzs\\_cLhfd9wC&redir\\_esc=y.](https://books.google.com.br/books/about/Magical_Realism.html?id=Zzs_cLhfd9wC&redir_esc=y) Acesso em: 05 jun. 2018.

GOOGLE FOTOS. **Álbum de Carol Studzinsk**i. Disponível em:

[https://photos.google.com/share/AF1QipMChi9Ma1KwLxxaR78Kd39ZI4E7Fxp2Jg4fVfkGeoum7Pj](https://www.zoom.com.br/tablet-ipad/deumzoom/o-que-posso-fazer-com-um-tablet)[eKWwFKdbzB37\\_SZlAw?key=LU5Xdm5JeXpSVjhJazVHT3NzTkNJVHBsSUlmTC1Bt.](https://www.zoom.com.br/tablet-ipad/deumzoom/o-que-posso-fazer-com-um-tablet) Acesso em: 05 jun. 2018.

HARRIS, M. Everything you need to know about designing with augmented reality. **Digital arts**, 10 ago. 2017. Disponível em: https://www.digitalartsonline.co.uk/features/hackingmaker/everything-you-need-know-aboutdesigning-with-augmented-reality. Acesso em: 05 jun. 2018.

HOUSE OF RETRO. **Mary Blair**: concept art for "Cinderella". 2013. Disponível em: [http://houseofretro.com/index.php/2013/09/04/mary-blair-concept-art-for-cinderella/.](http://houseofretro.com/index.php/2013/09/04/mary-blair-concept-art-for-cinderella/) Acesso em: 05 jun. 2018.

HUION. **Kamvas GT-91**. Disponível em: [https://www.huiontablet.com/kamvas-gt-191.html.](https://www.huiontablet.com/kamvas-gt-191.html) Acesso em: 05 jun. 2018.

INFOPÉDIA. **HTML**. Disponível em: [https://www.infopedia.pt/dicionarios/siglas-abreviaturas/HTML.](https://www.infopedia.pt/dicionarios/siglas-abreviaturas/HTML) Acesso em: 05 jun. 2018b.

INFOPÉDIA. Smartphone. Disponível em: [https://www.infopedia.pt/dicionarios/lingua-portuguesa/smartphone.](https://www.infopedia.pt/dicionarios/lingua-portuguesa/smartphone) Acesso em: 05 jun. 2018a.

INSTAGRAM. **Postagem do perfil lucaslevitan**. Disponível em: [https://www.instagram.com/p/BphUWEmATLN/.](https://www.instagram.com/p/BphUWEmATLN/) Acesso em: 05 jun. 2018a.

INSTAGRAM. **Postagem do perfil violet1202**. Disponível em: [https://www.instagram.com/p/BphUWEmATLN/.](https://www.instagram.com/p/BphUWEmATLN/) Acesso em: 05 jun. 2018a.

JUSTIN PARPAN BLOG. **Mickey Mouse shorts**. 2013. Disponível em: [http://justinpatrickparpan.blogspot.com/2013/07/mickey-mouse-shorts.html.](http://justinpatrickparpan.blogspot.com/2013/07/mickey-mouse-shorts.html) Acesso em: 05 jun. 2018.

LÉVY, P. **Cibercultura**. São Paulo: 34, 1999.

LITTLE GOLDEN BOOKS. **About**. Disponível em: [http://www.littlegoldenbooks.com/about/.](http://www.littlegoldenbooks.com/about/) Acesso em: 05 jun. 2018.

LODGE, G. Who Framed Roger Rabbit? at 30: the game-changer Hollywood couldn't top. **The Guardian**, 22 jun. 2018. Disponível em: [https://www.theguardian.com/film/2018/jun/22/who-framed-roger-rabbit-at-30-the](https://www.theguardian.com/film/2018/jun/22/who-framed-roger-rabbit-at-30-the-game-changer-hollywood-couldnt-top)[game-changer-hollywood-couldnt-top.](https://www.theguardian.com/film/2018/jun/22/who-framed-roger-rabbit-at-30-the-game-changer-hollywood-couldnt-top) Acesso em: 05 jun. 2018.

MACHADO, P. de S.; SIQUEIRA, E. D. de. Turismo, consumo e cultura: significados e usos sociais em

Petrópolis – RJ. **Contemporânea**, Salvador, n. 10, 2008. Disponível em: http://www.contemporanea.uerj.br/pdf/ed 10/contemporanea n10 euler david.pdf. Acesso em: 06 nov. 2018.

MELO, V. P. de; SILVEIRA, L. M. A obra de arte aberta e os processos de interatividade. **Art & sensorium**: revista interdisciplinar internacional de artes visuais, Curitiba, v. 1, n. 3, p.51-61, jun. 2016. Disponível em: [http://periodicos.unespar.edu.br/index.php/sensorium/article/view/957/559.](http://periodicos.unespar.edu.br/index.php/sensorium/article/view/957/559) Acesso em: 15 maio 2018.

MORE, T. **Utopia**. Belo Horizonte: Autêntica, 2017.

MURRAY, J. H. **Hamlet no holodeck**: o futuro da narrativa no ciberespaço. São Paulo: UNESP. 2003.

NUNES, B. **Introdução à filosofia da arte**. São Paulo: Loyola, 2016.

PRASS, R. Entenda o que são os 'QR Codes', códigos lidos pelos celulares. **G1**, 10 maio 2011. Disponível em: http://g1.globo.com/tecnologia/noticia/2011/05/entenda-o-que-sao-os-qr-codes-codigos-lidos-peloscelulares.html. Acesso em: 05 de junho de 2018.

PROCESING FORUM. **How to use ultrasonic sensor to trigger a video? (Arduino+processing)**. 01 nov. 2016. Disponível em: [https://forum.processing.org/two/discussion/19293/how-to-use-ultrasonic-sensor-to](https://forum.processing.org/two/discussion/19293/how-to-use-ultrasonic-sensor-to-trigger-a-video-arduino-processing)[trigger-a-video-arduino-processing.](https://forum.processing.org/two/discussion/19293/how-to-use-ultrasonic-sensor-to-trigger-a-video-arduino-processing) Acesso em: 05 jun. 2018.

PROCESSING. Disponível em: https://processing.org/. Acesso em: 05 jun. 2018.

RABELLO, R. R., Arte interativa: entre o "espaço utópico" e o "tempo ucrônico". *In*: #.ART, 10., 2011, Brasília. **Anais** [...]. Brasília: UnB, 2011. Disponível em: https://art.medialab.ufg.br/up/779/o/10art\_RafaelleRibeiro.pdf. Acesso em: 18 maio 2018.

RENATO, F. O que são câmeras mirrorless? **TechTudo**, 22 dez. 2012. Disponível em: [https://www.techtudo.com.br/artigos/noticia/2011/12/o-que-sao-cameras-mirrorless.html.](https://www.techtudo.com.br/artigos/noticia/2011/12/o-que-sao-cameras-mirrorless.html) Acesso em: 05 jun. 2018.

SCHOCHET, S. Walt Disney's Persistence Led To Mary Poppins. **Disney dreamer**, [*s. d.*]. disponível em: [https://www.disneydreamer.com/walt-disneys-persistence-led-to-mary-poppins/.](https://www.disneydreamer.com/walt-disneys-persistence-led-to-mary-poppins/) Acesso em: 05 jun. 2018.

TEAMLAB. **Story of the forest**. Disponível em: https://www.teamlab.art/w/story-of-the-forest. Acesso em: 05 jun. 2018.

TRIBE, Mark; JANA, Reena. **New Media Art.** Taschen, 2006.

TUMBLR. **Joey Chou**. Disponível em: [http://joeyart.tumblr.com/post/100859660822/sing-like-a-tiki-bird](http://joeyart.tumblr.com/post/100859660822/sing-like-a-tiki-bird-enchanted-tiki-room-2014)[enchanted-tiki-room-2014.](http://joeyart.tumblr.com/post/100859660822/sing-like-a-tiki-bird-enchanted-tiki-room-2014) Acesso em: 05 jun. 2018.

WIKIPEDIA. **Software**. Disponível em: https://pt.wikipedia.org/wiki/Software. Acesso em: 05 jun. 2018a.

WIKIPEDIA. **Hardware**. Disponível em: https://pt.wikipedia.org/wiki/Hardware. Acesso em: 05 jun. 2018b.

WIKIPEDIA. **Adobe Photoshop**. Disponível em: https://pt.wikipedia.org/wiki/Adobe\_Photoshop. Acesso em: 05 jun. 2018c.

WIKIPEDIA. **Adobe After Effects**. Disponível em: https://pt.wikipedia.org/wiki/Adobe\_After\_Effects. Acesso em: 05 jun. 2018d.

WIKIPEDIA. **Instagram**. Disponível em: [https://pt.wikipedia.org/wiki/Instagram.](https://pt.wikipedia.org/wiki/Instagram) Acesso em: 05 jun. 2018e.

WIKIPEDIA. **Fórum de discussão**. Disponível em: [https://pt.wikipedia.org/wiki/F%C3%B3rum\\_de\\_discuss%C3%A3o.](https://pt.wikipedia.org/wiki/F%C3%B3rum_de_discuss%C3%A3o) Acesso em: 05 jun. 2018f.

ZAP WORKS. Disponível em: [https://zap.works/.](https://zap.works/) Disponível em: 30 nov. 2018.

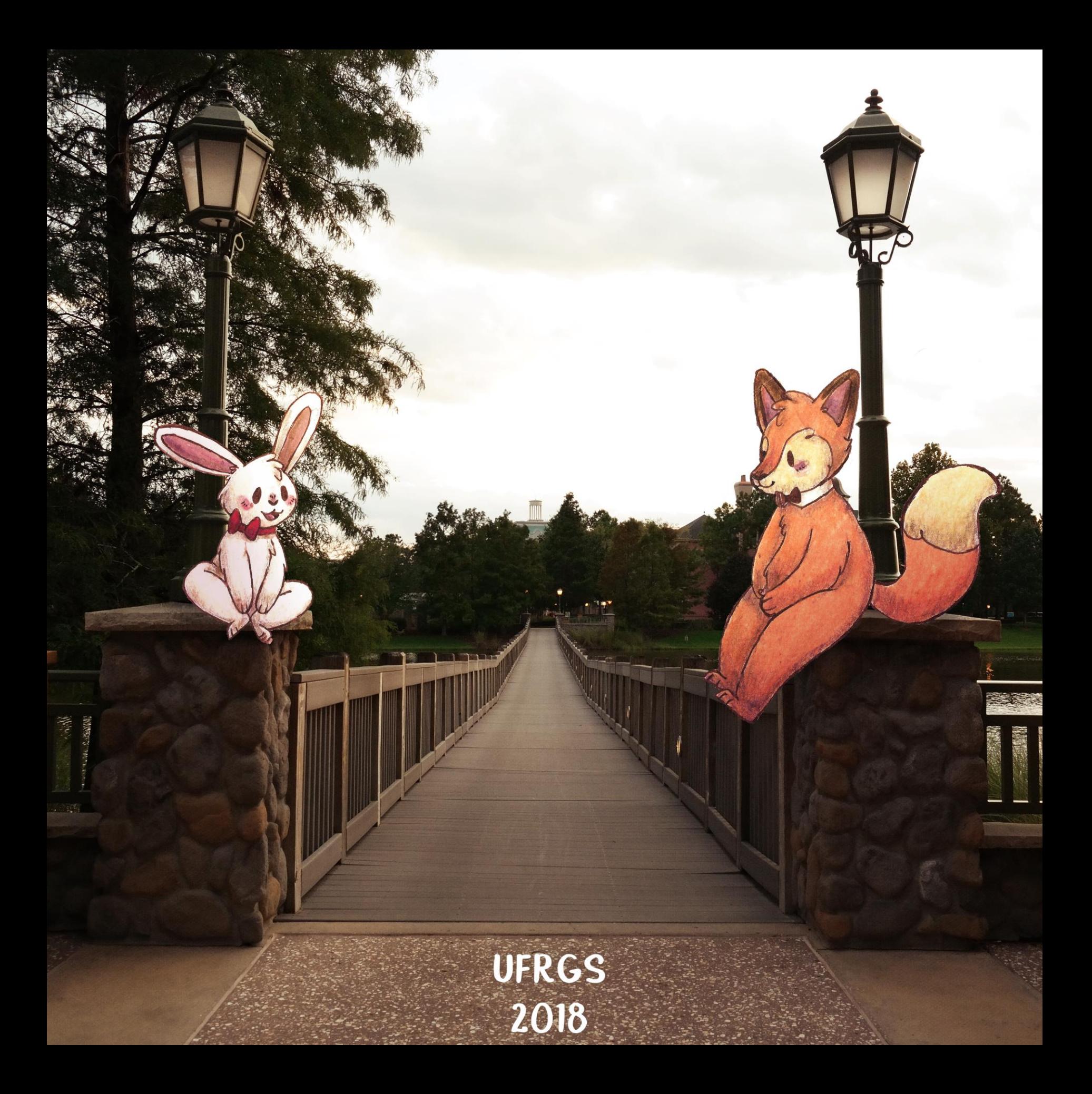